# ITINERÁRIOS ::: ENSINO MÉDIO FORMATIVOS

EIXO I – APOIO TÉCNICO E FINANCEIRO ORIENTAÇÕES PARA ELABORAÇÃO DO PLANO DE AÇÃO (PAIF)

# Elaboração do Plano de Ação (PAIF) ITINERÁRIOS:

• O **Plano de Ação para orientação às escolas e acompanhamento da implantação de itinerários formativos (PAIF)** elaborado pela secretaria é um documento fundamental que **contemplará as informações e orientações para que as escolas elaborem suas Propostas de Implantação de Itinerários Formativos (PIIF)** e, também, **a descrição das ações de apoio e de acompanhamento** da implantação dos itinerários formativos.

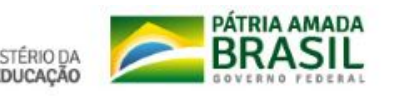

ENSINO MÉDIO **FORMATIV** 

# Elaboração do Plano de Ação (PAIF)

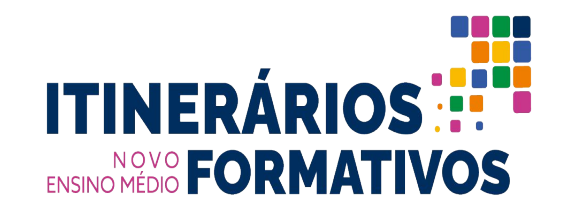

#### Conforme descrito na Portaria MEC nº 733/2018, art. 25,

#### **o PAIF das Secretarias contempla as seguintes informações**:

- ➔ **Orientações gerais às escolas** para a elaboração das propostas de implantação de itinerários:
	- ◆ OS CINCO ITINERÁRIOS FORMATIVOS FORAM INSERIDOS NA PERSPECTIVA DE SEREM APLICADOS NAS ESCOLAS SEM PREJUDICAR UMA POSSÍVEL TRANSFERÊNCIA DOS ESTUDANTES ENTRE UMA INSTITUIÇÃO E OUTRA, POIS SUAS CARGAS ESTÃO UNIFORMIZADAS.
	- NAS ESCOLAS CIDADÃS INTEGRAIS, ALÉM DA BNCC E ITINERÁRIOS, PERMANECE A PARTE DIVERSIFICADA.
	- ELETIVA E PROJETO DE VIDA ENTRARAM COMO PARTE DOS ITINERÁRIOS, SENDO ESCRITOS CONVERSANDO COM ELES PARA APOIAR TANTO EDUCADORES QUANTO ESTUDANTES NO PROCESSO.
	- ltinerários:
		- ÁREA DE LINGUAGENS E SUAS TECNOLOGIAS: A ILHA NA OSTRA TRILHAS CRIATIVAS
		- ÁREA DE EXATAS (CIÊNCIAS DA NATUREZA E MATEMÁTICA E SUAS TECNOLOGIAS): TECNOLOGIAS, SERVIÇOS E SUSTENTABILIDADE (TSS)
		- ÁREA DE CIÊNCIAS HUMANAS E SOCIAIS APLICADAS: DIVERSIDADE HUMANA (DIVERSIDADES, DIREITOS E CULTURAS)
		- ITINERÁRIO INTEGRADO: VASTO MUNDO MEU QUINTAL É GLOBAL
		- FORMAÇÃO TÉCNICA E PROFISSIONAL

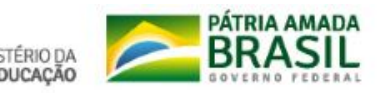

➔ **Indicação dos critérios utilizados para aprovação da Proposta de Implantação de Itinerários Formativos**  nas escolas:

Estudo de Implementação de Itinerários Formativos: [https://docs.google.com/spreadsheets](https://docs.google.com/spreadsheets/d/1WRPbyPpTj2UAL_ulfyKprD6DkqaqwAp4/edit#gid=1756387759) [/d/1WRPbyPpTj2UAL\\_ulfyKprD6Dkqaq](https://docs.google.com/spreadsheets/d/1WRPbyPpTj2UAL_ulfyKprD6DkqaqwAp4/edit#gid=1756387759) [wAp4/edit#gid=1756387759](https://docs.google.com/spreadsheets/d/1WRPbyPpTj2UAL_ulfyKprD6DkqaqwAp4/edit#gid=1756387759)

*A capacidade de oferta de itinerários pelas escolas foi definida pela sua capacidade física/estrutural e institucional.*

*Todavia, a escolha dos itinerários dentre os possíveis será feita pela comunidade escolar via pesquisa organizada pela SEECT.*

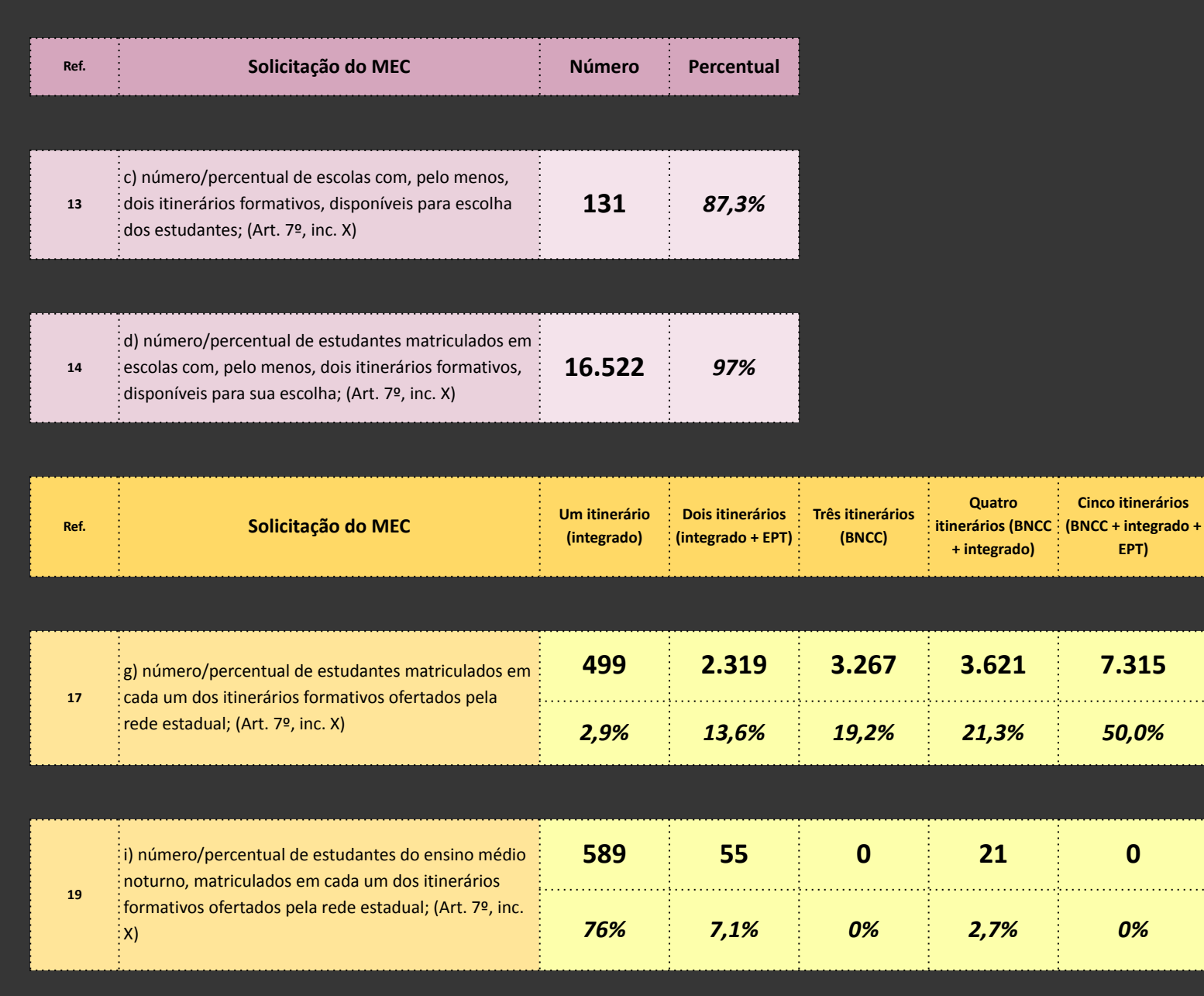

**crários** 

 $1.1.1.1.1$ 

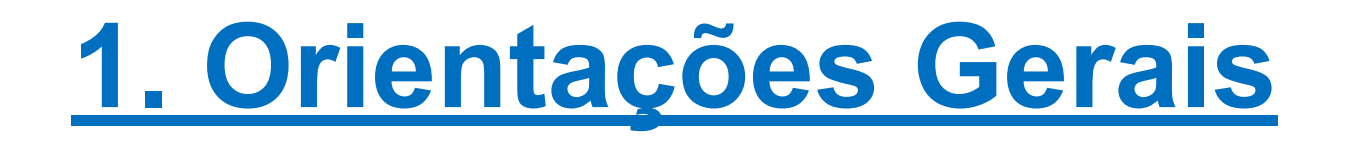

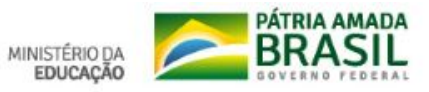

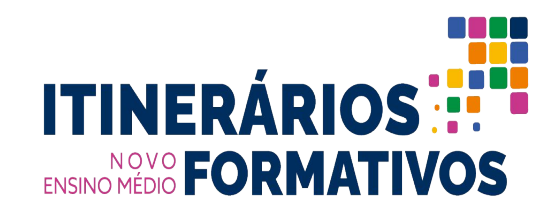

As **Propostas de Implantação de Itinerários Formativos** que serão elaboradas pelas escolas, conforme disposto no art. 26 da Portaria MEC nº 733/2021, deverão contemplar **as seguintes informações:**

- ➔ **matriz(es) do(s) itinerário(s) formativo(s**) que será(ão) ofertado(s);
	- Regular diurno e noturno
	- **Ensino Integral**
	- ◆ EPT
	- ◆ Quilombola *(não contamos com escolas do campo a oferecer NEM)*

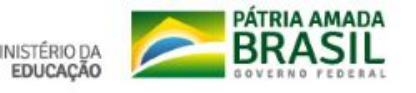

### **Matriz Regular Diurno**

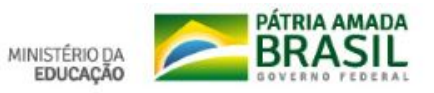

#### **DISTRIBUIÇÃO DA CARGA HORÁRIA - Regular Diurno FORMAÇÃO GERAL BÁSICA**

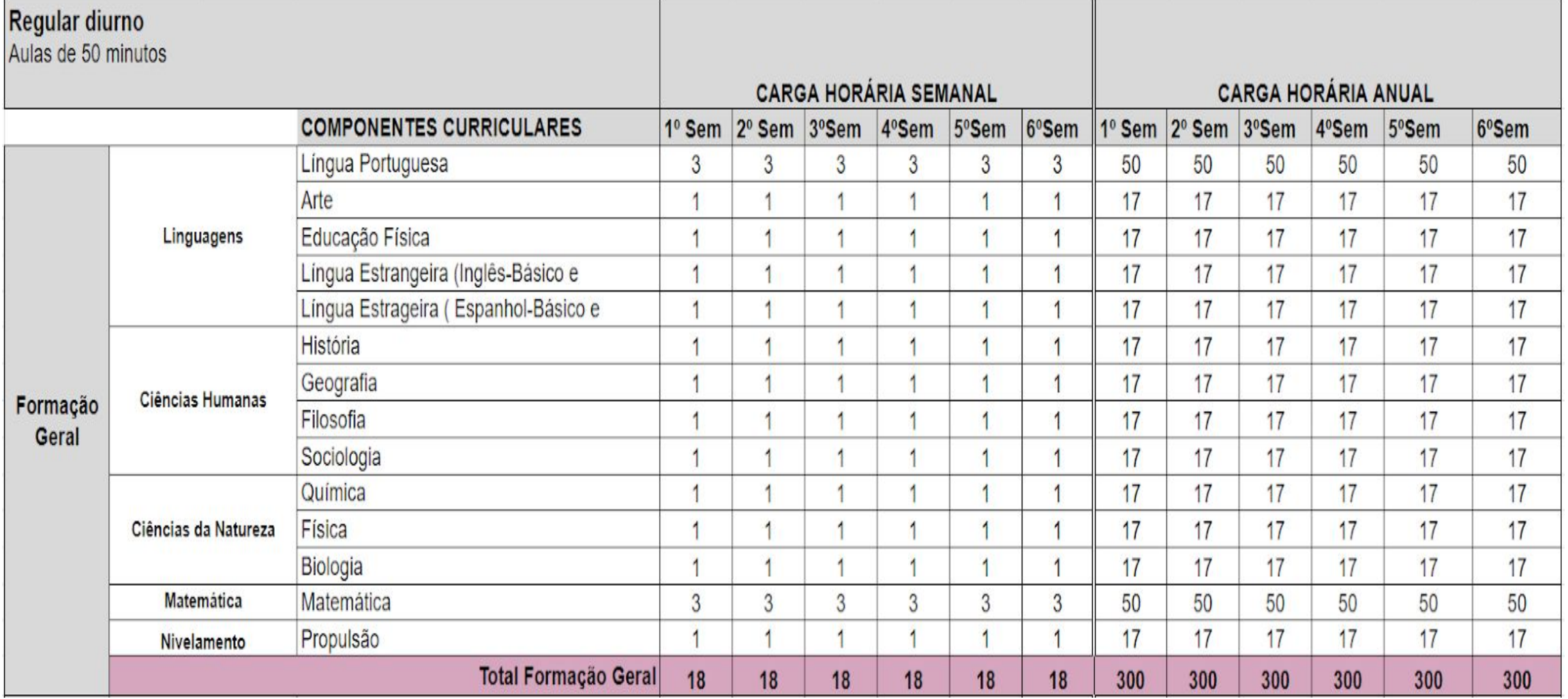

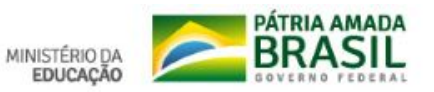

#### **CONFIGURAÇÃO DOS ITINERÁRIOS - Regular Diurno**

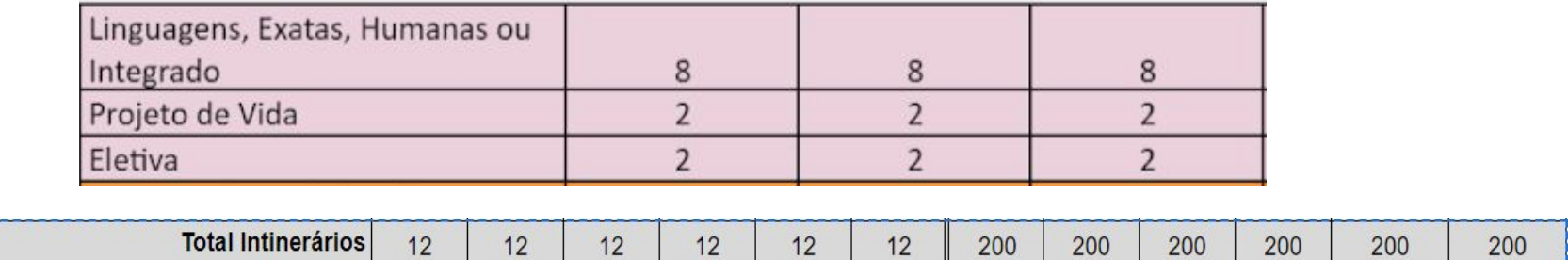

#### **CARGA HORÁRIA TOTAL ANUAL**

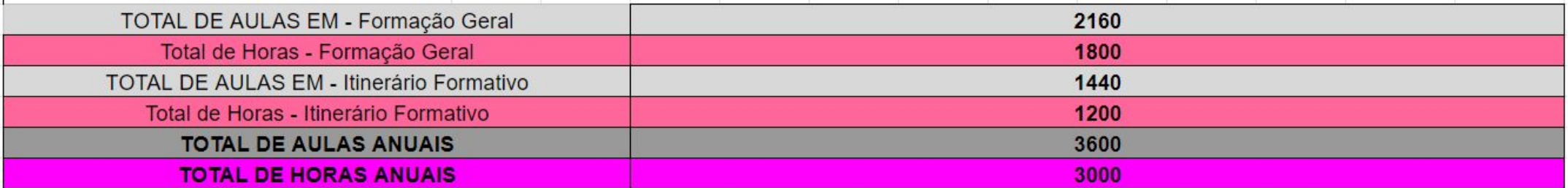

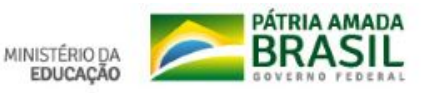

## **Matriz Regular Noturno**

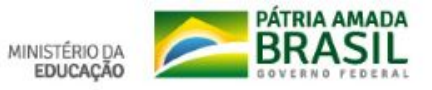

#### **FORMAÇÃO GERAL BÁSICA - Regular Noturno**

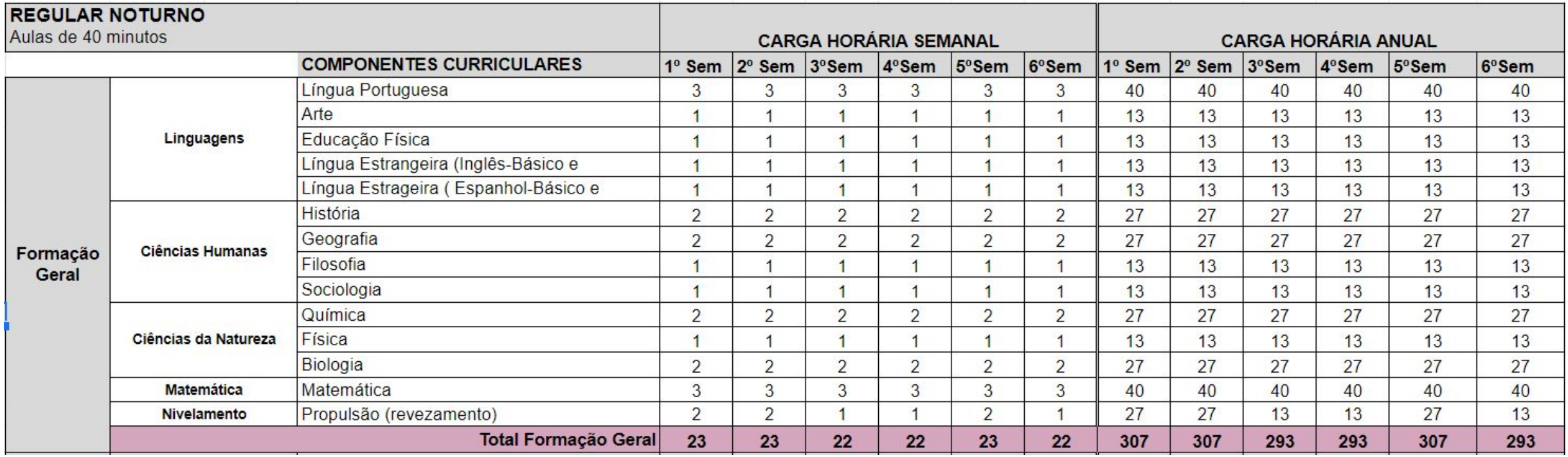

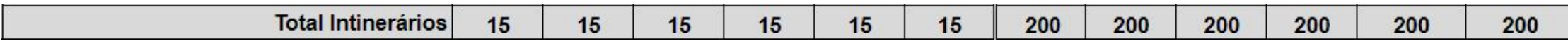

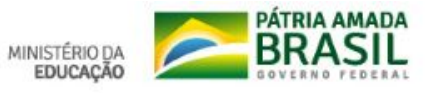

#### **CARGA HORÁRIA TOTAL ANUAL noturno**

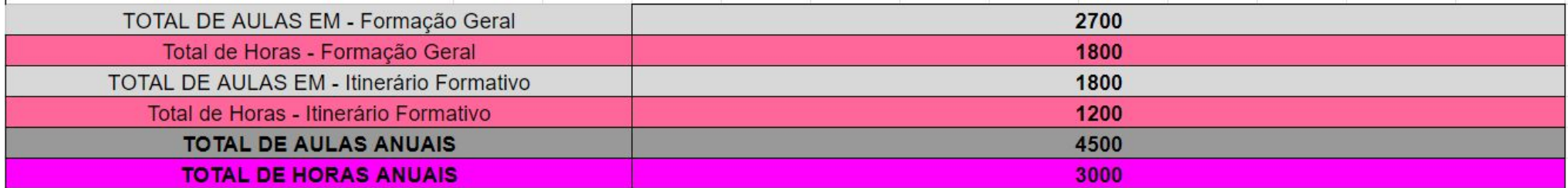

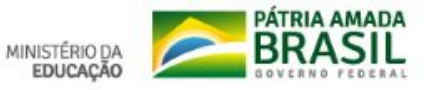

# **Quilombola Regular**

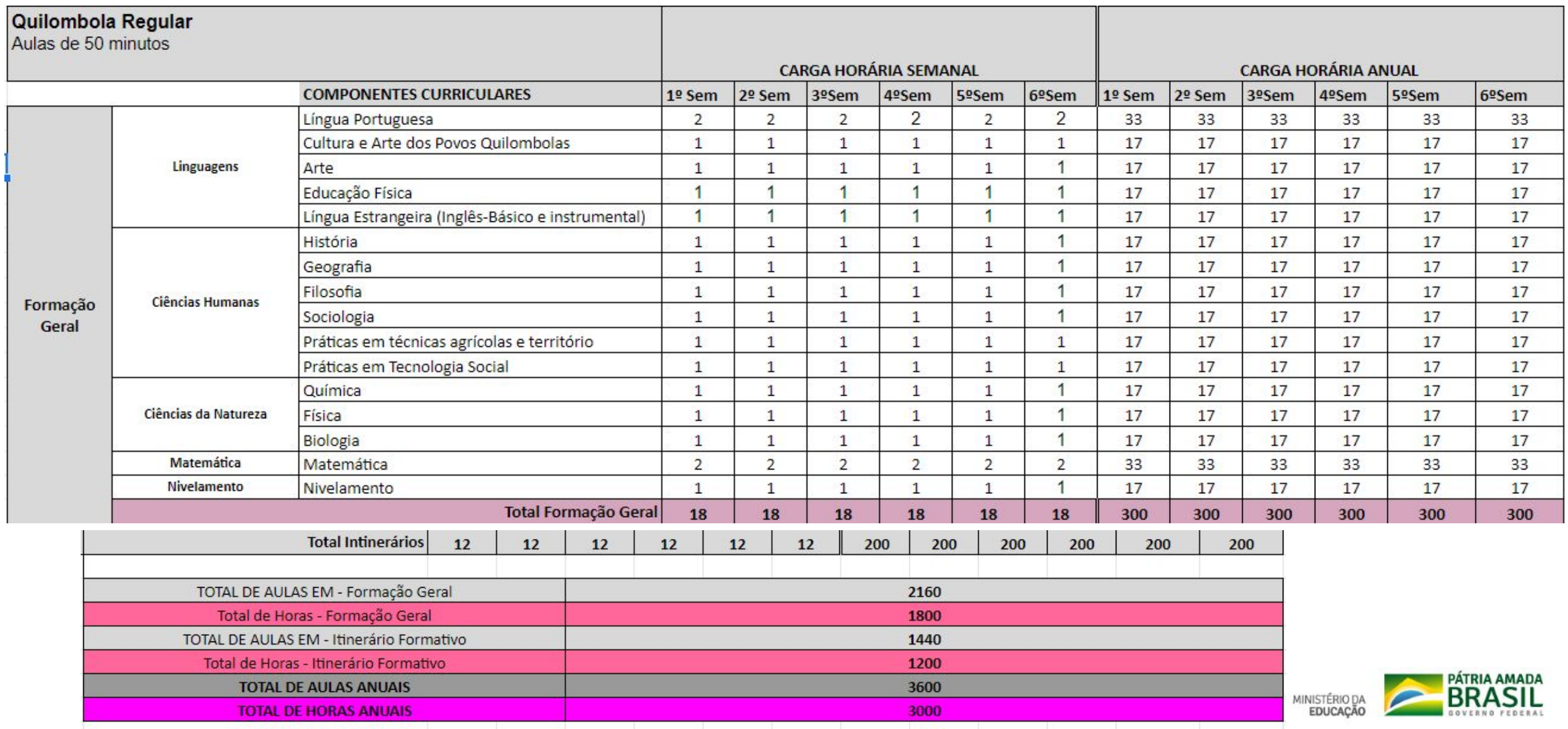

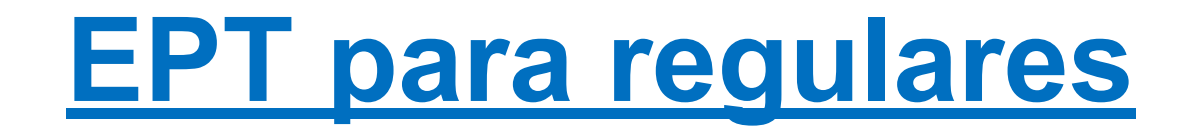

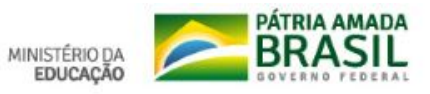

### **Matriz FIC**

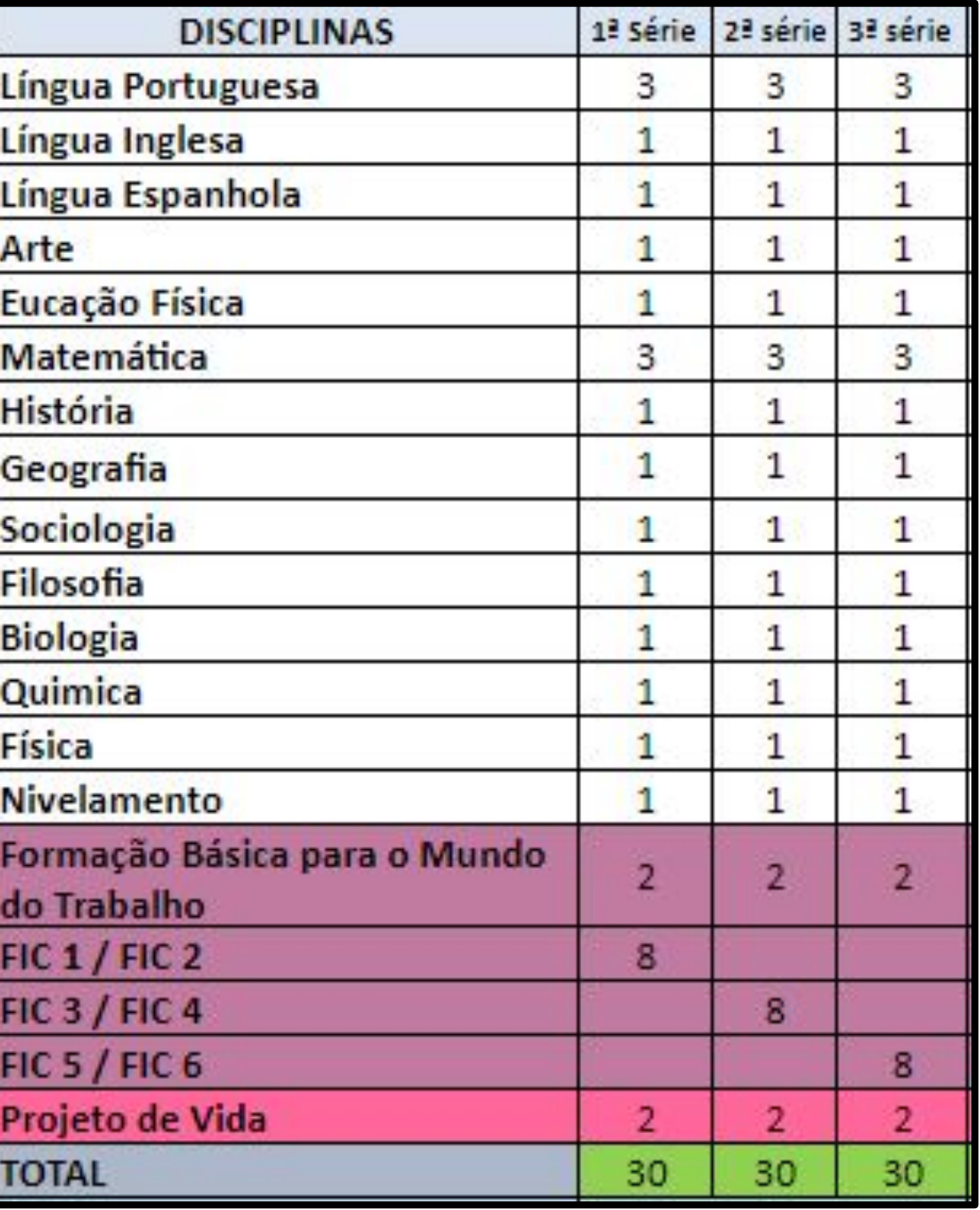

### **Escolas Seleciona das**

#### **24 Escolas**

**Critérios da escolha:**

- **● Expertise em EPT**
- **● Infraestrutura**
- **● Número de alunos**

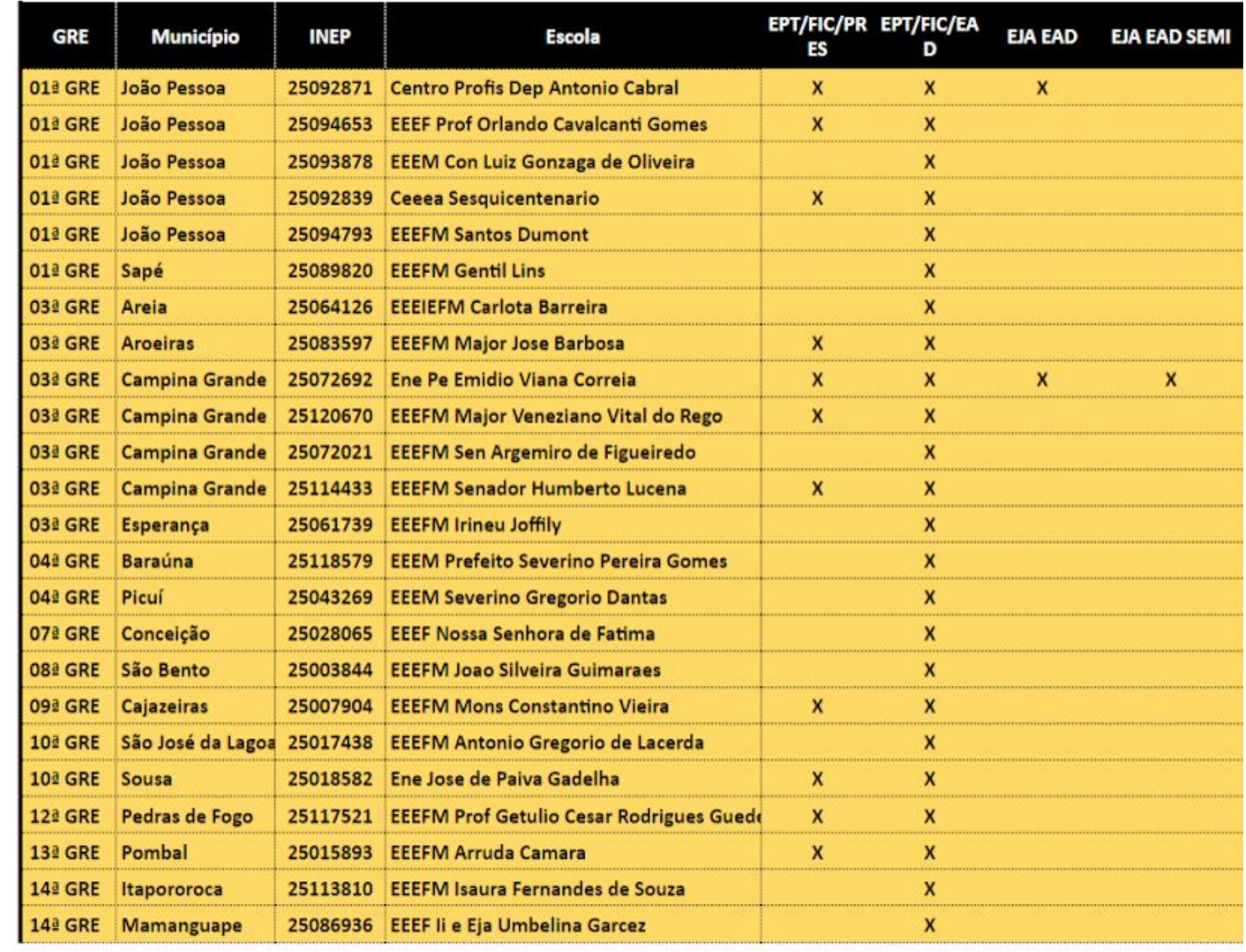

### **Matriz EJA**

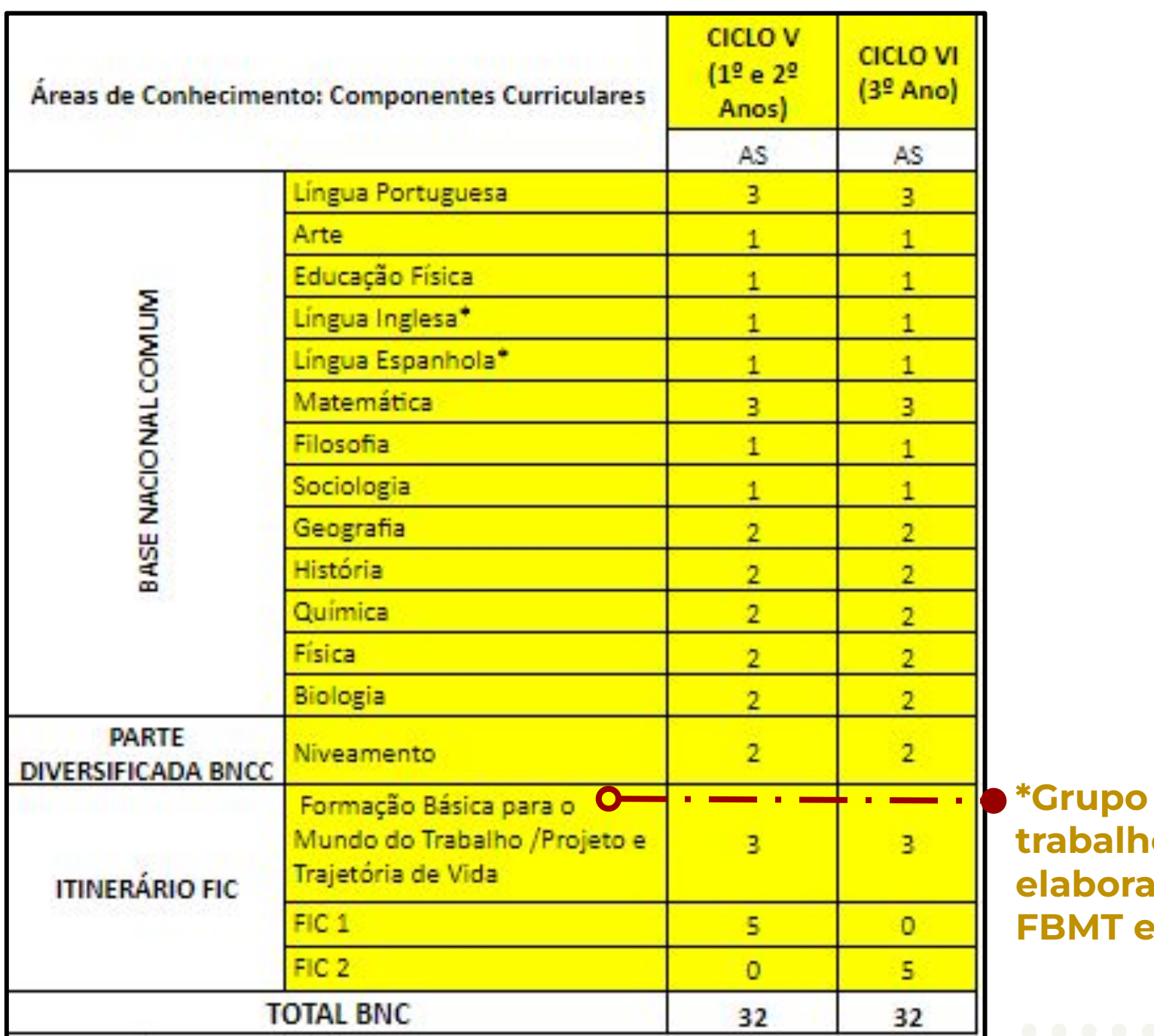

de **b ando a FV.** 

#### **Escolas Selecionadas para o EJA**

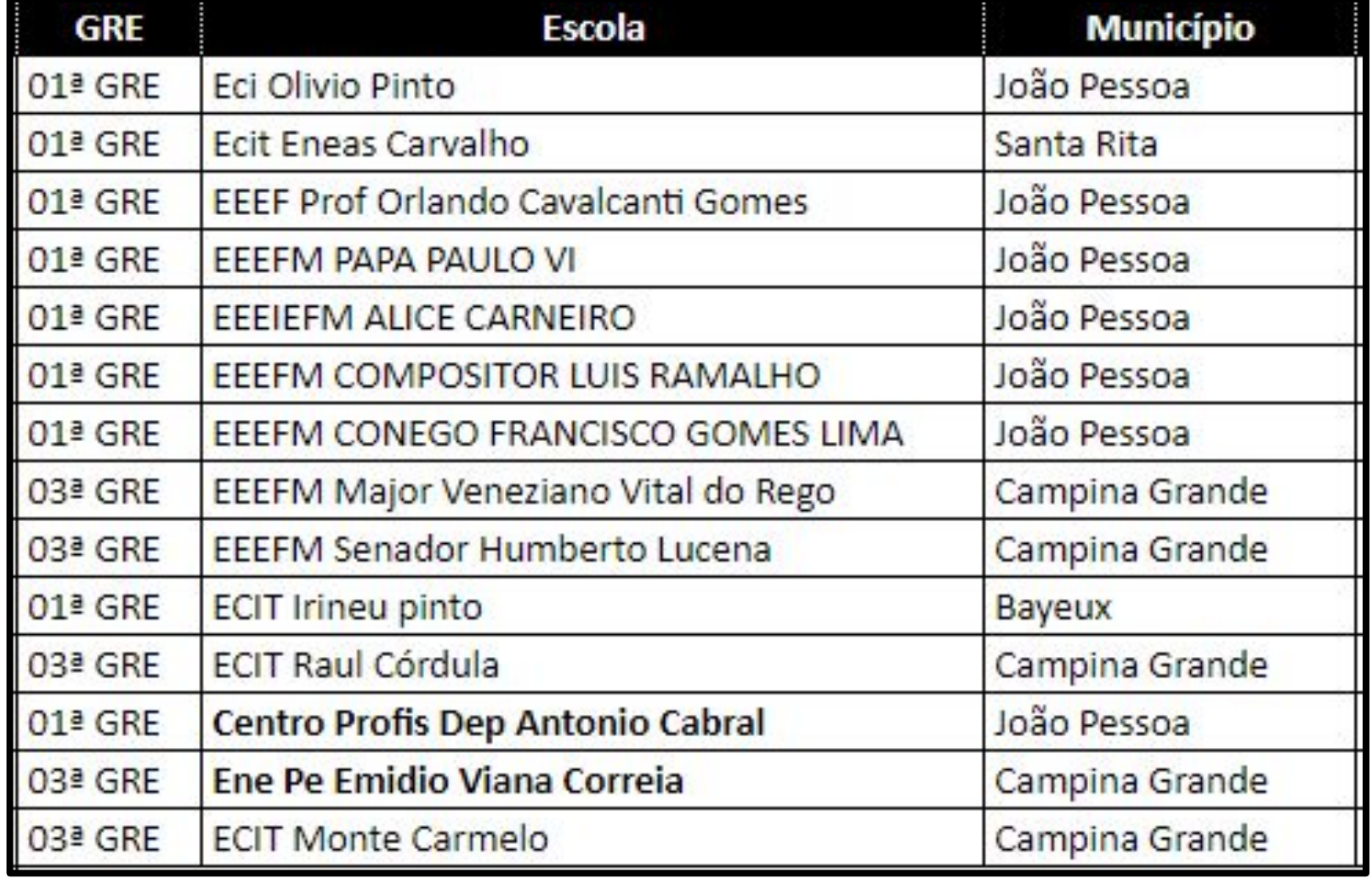

 **14 Escolas**

#### **Metodologia para escolha dos cursos**

**Foi construído uma ferramenta <https://bit.ly/EPT-PB>**

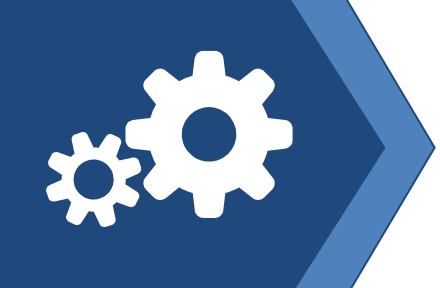

-Os dados coletados incluem IBGE, SAEB, Receita Federal, Fazenda, Cadastro Geral de Empregados e Desempregados (CAGED, Relação Anual de Informações Sociais - RAIS.

-Nessa ferramenta foram analisados todos os cursos Técnicos já ofertados, através de análise econômica e pedagógica. Com o objetivo de estudar os 5 anos últimos anos de cursos e traçar estratégias de melhoria.

#### **Metodologia para escolha dos cursos**

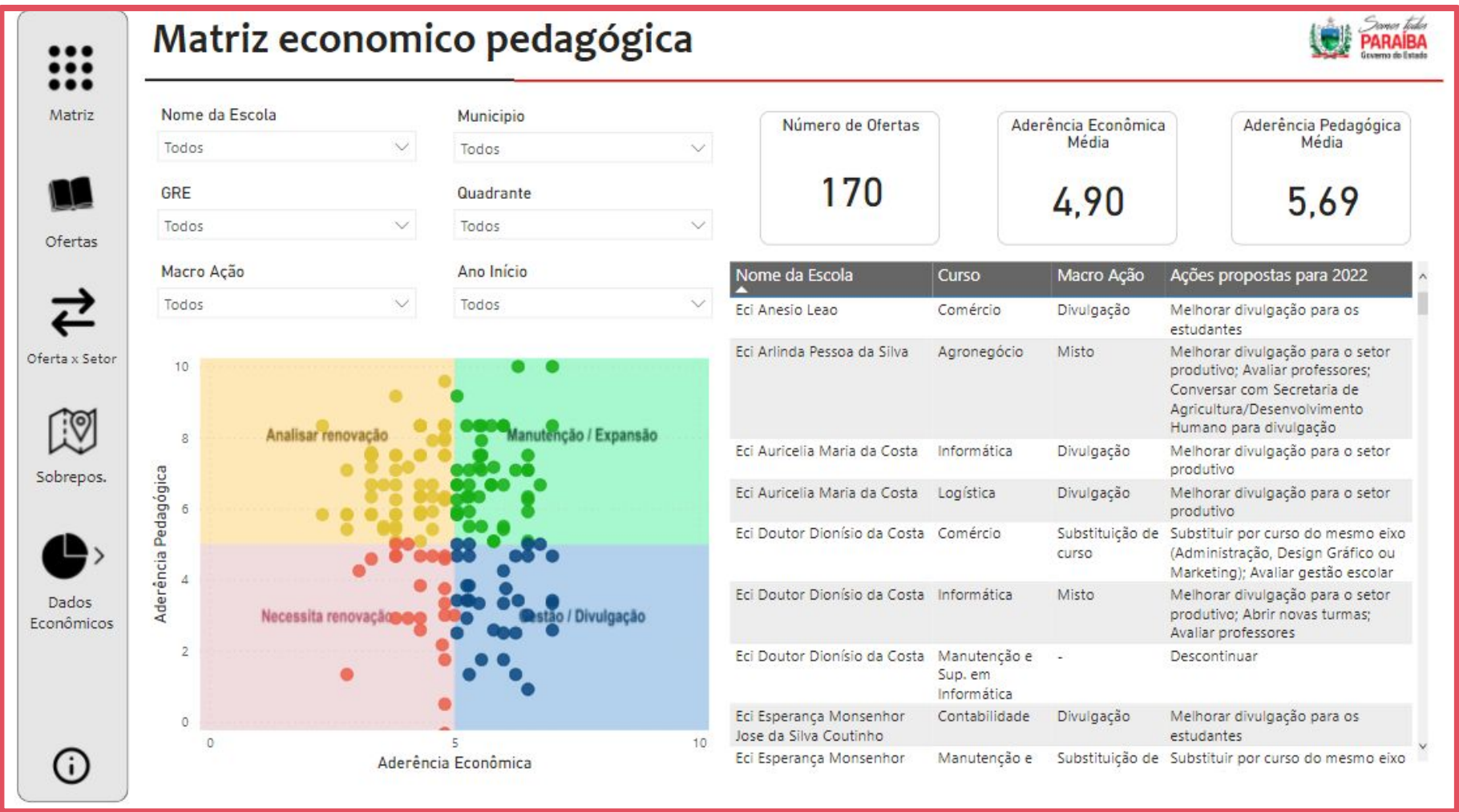

**\*após aprovação da matriz e escolas, serão escolhidos os cursos.**

### **Ferramentas para Educação Profissional**

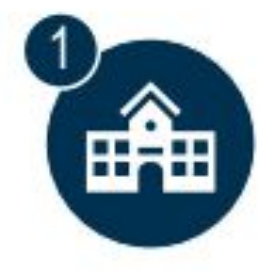

#### Indicação de cursos a nível de escola

· Através de análise quantitativa, indicar novas ofertas de cursos técnicos compatíveis com as especificidades de cada região

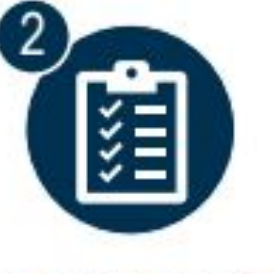

#### Levantamento de necessidades

- · Identificar necessidades de implementação das ofertas definidas
	- Custos envolvidos
	- · Infraestrutura necessária
	- Equipe docente
	- · Materiais didáticos

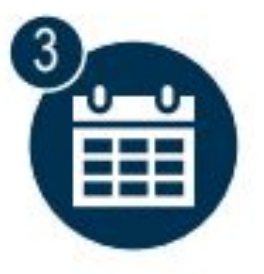

Planejamento das ações

· Criar planos de ação com atividades, prazos e responsáveis

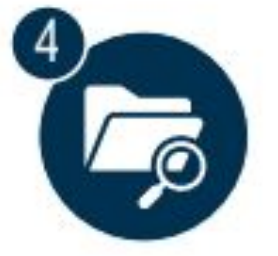

Inclusão de novos dados

- · Atualizar as informações com dados pós pandemia
- · Atualizar o BI com novas visões

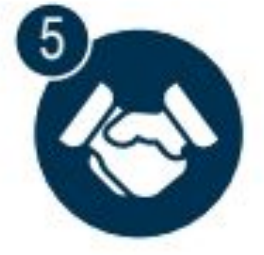

PEE

· Adaptar a Definição de Ofertas para o Plano Estadual de Educação no que tange a Educação Profissional e Tecnológica

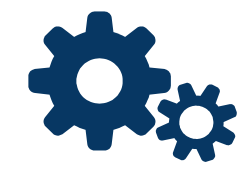

# **Matrizes Integrais**

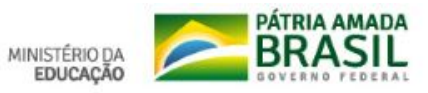

### **CONFIGURAÇÃO NAS ESCOLAS CIDADÃS INTEGRAIS PROPEDÊUTICAS**

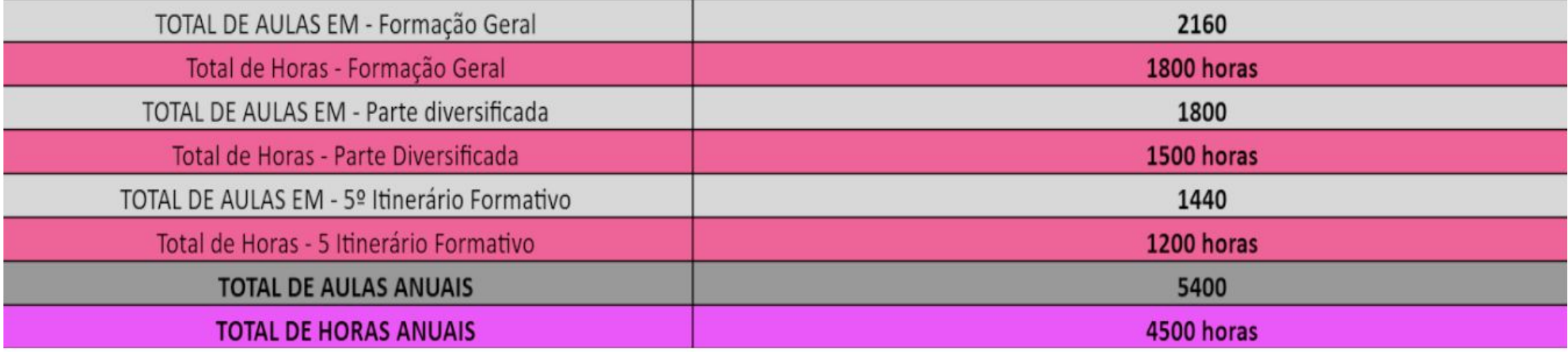

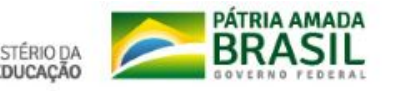

#### **PARTE DIVERSIFICADA**

ESTRATÉGIAS:

#### **MANUTENÇÃO DOS PONTOS FORTES E ESSENCIAIS DA REDE EM SUAS METODOLOGIAS DE ÊXITO**

**INSERIR PRÁTICAS EDUCATIVAS NA MATRIZ DE FORMA A FORTALECÊ-LAS E TRAZER MAIS IMPACTOS NA MOVIMENTAÇÃO DOS EIXOS FORMATIVOS**

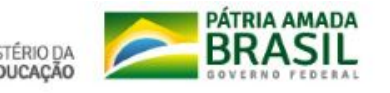

#### **DETALHAMENTO DA PARTE DIVERSIFICADA**

- Colabore & Inove: ampliada para todas as turmas do Ensino Médio foco no empreendedorismo social e Agenda 2030;
- Nivelamento/Propulsão: inserido como parte da Grade da PD como forma de fortalecer e nortear as ações de toda a rede estadual paraibana, com carga horária definida tanto para Português quanto para Matemática no Ensino Médio (antes era trabalhado oficialmente dentro dos Componentes);
- Tutoria e Protagonismo Juvenil foram as maiores inovações neste processo. O objetivo foi trazer mais sustentabilidade e rotina na aplicação dessas Práticas - agora, metodologias - cujos materiais didáticos serão produzidos ainda este ano pela equipe da CEEI e do Núcleo de Acompanhamento Formativo, possibilitando meios mais concisos para o alcance do ideal formativo.

### **DISTRIBUIÇÃO DE CARGA HORÁRIA - PARTE DIVERSIFICADA E ITINERÁRIOS FORMATIVOS**

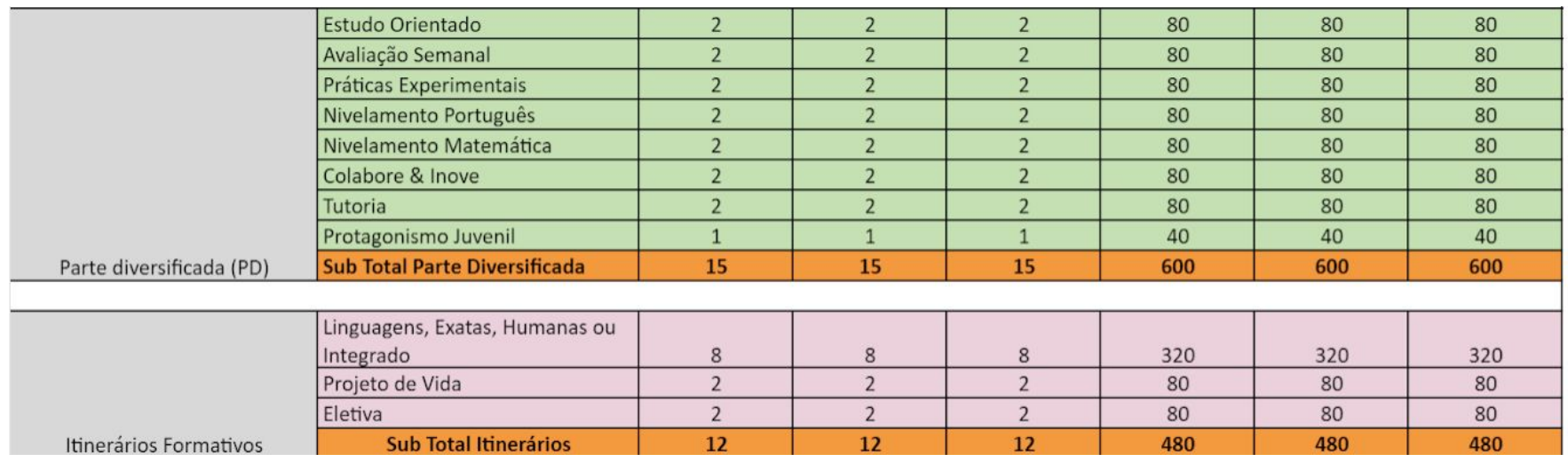

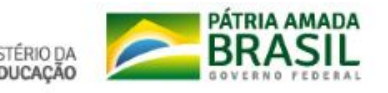

### **DISTRIBUIÇÃO DA CARGA HORÁRIA - COMPONENTES DA FORMAÇÃO GERAL BÁSICA**

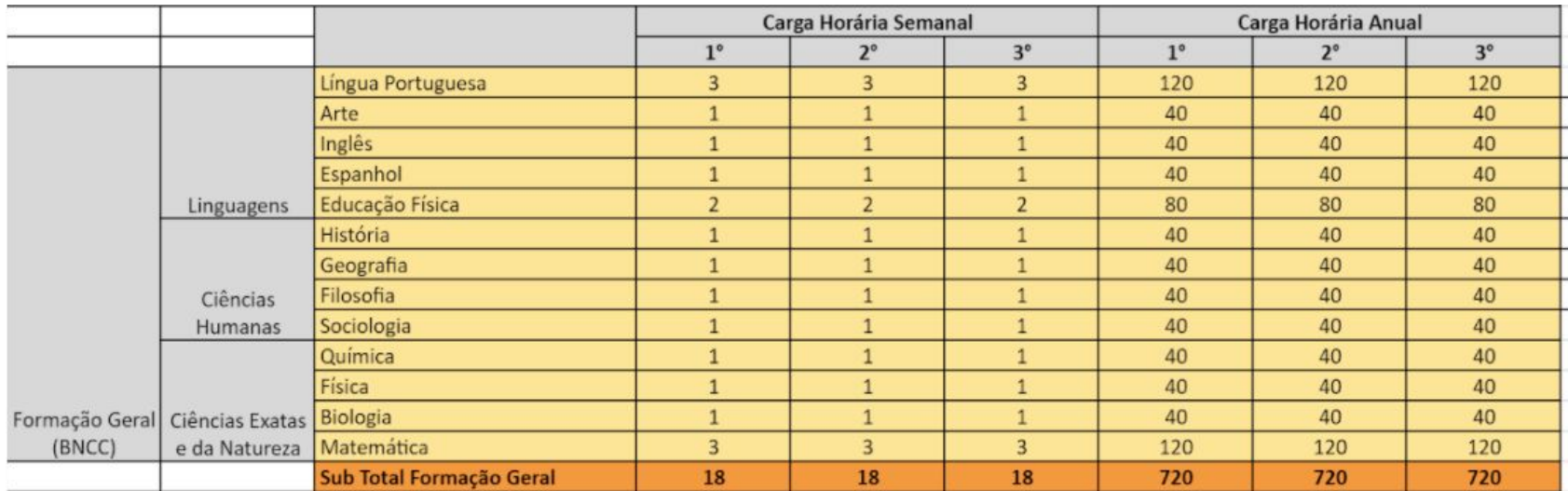

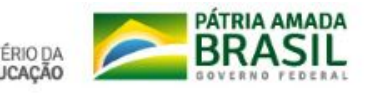

Construção das Matrizes Curriculares para a Formação Técnica e Profissional nas Escolas Cidadãs Integrais Técnicas

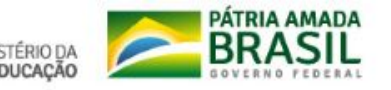

EM 2022: SERÃO 152 ESCOLAS CIDADÃS INTEGRAIS COM A OFERTA DE ENSINO TÉCNICO PROFISSIONALIZANTE

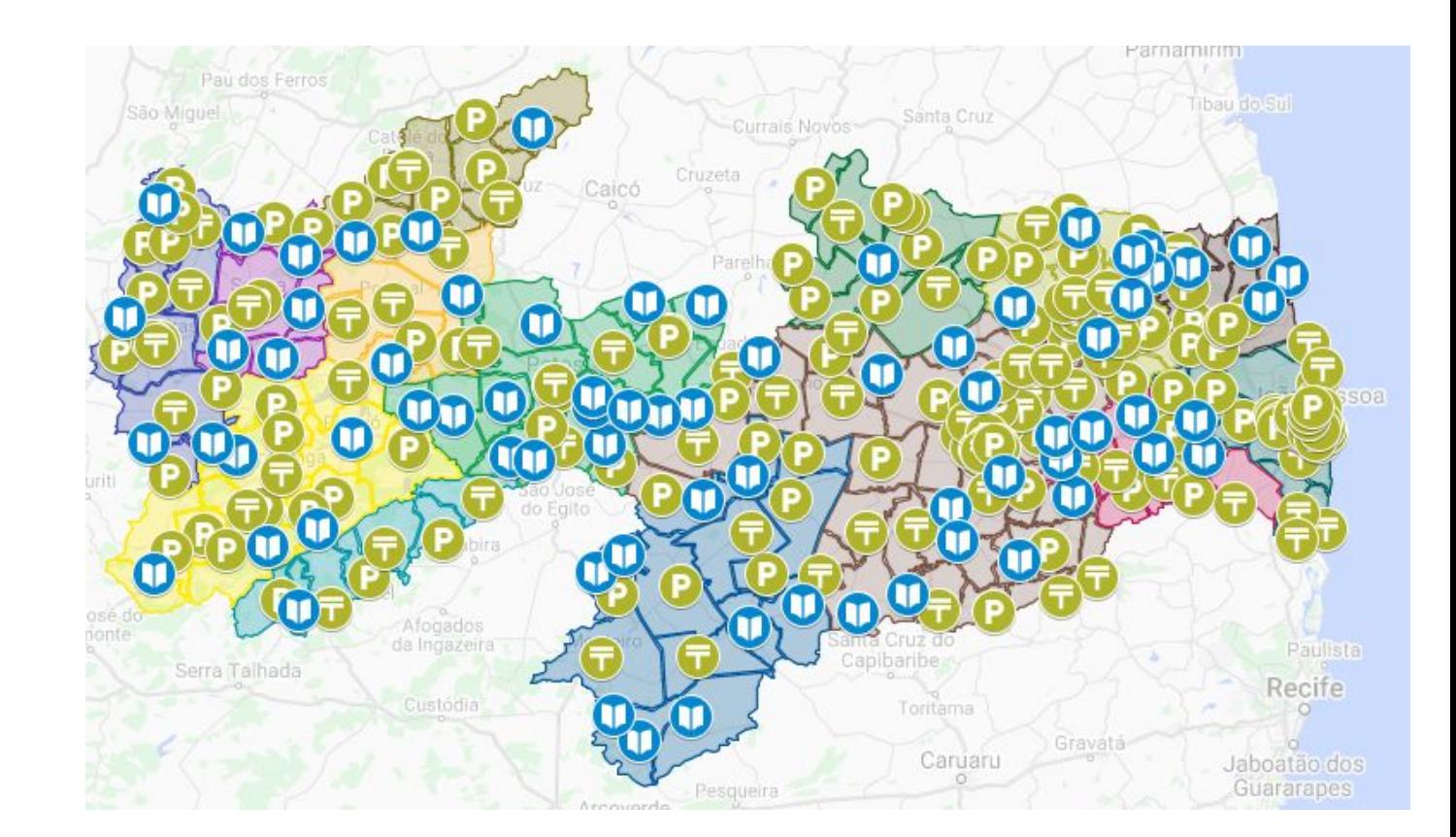

ALCANÇANDO 50% DA OFERTA DE ENSINO MÉDIO EM TEMPO INTEGRAL

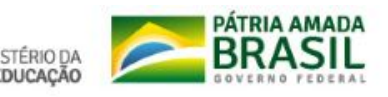

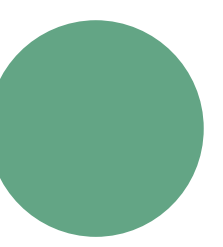

#### **FORMAÇÃO GERAL**

# MATRIZES CURRICULARES

**PARTE DIVERSIFICADA**

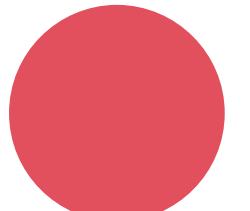

**FORMAÇÃO BÁSICA PARA O TRABALHO**

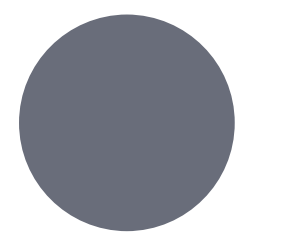

**FORMAÇÃO PROFISSIONAL** 

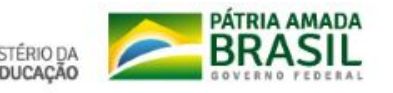

# FORMAÇÃO GERAL

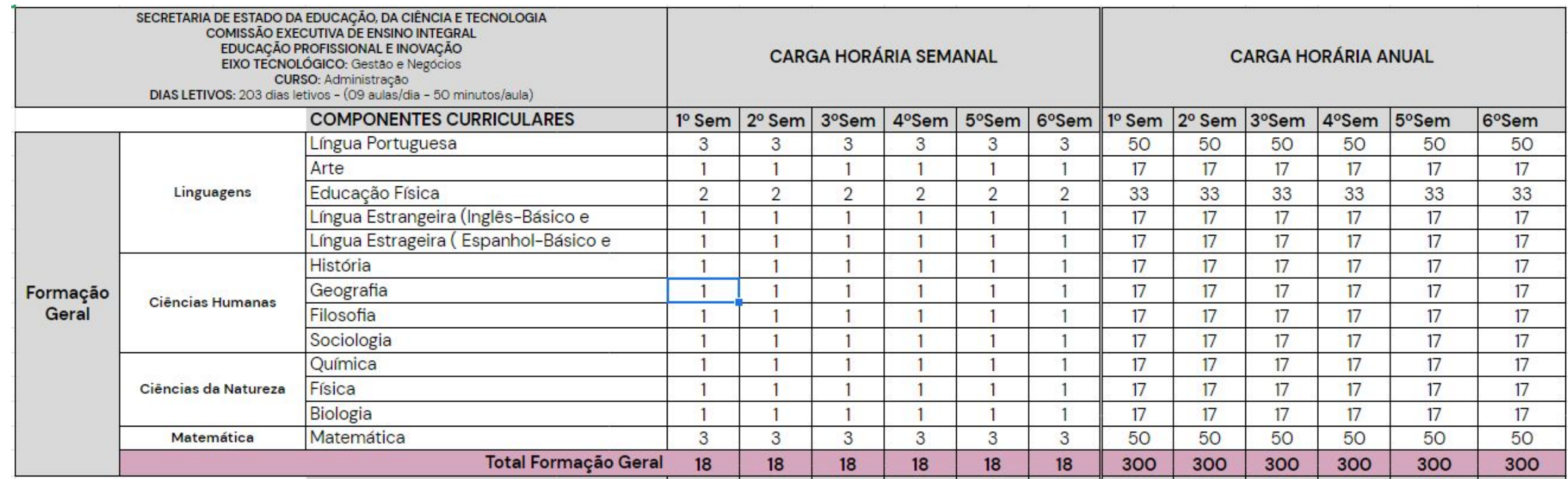

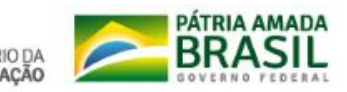

### PARTE DIVERSIFICADA

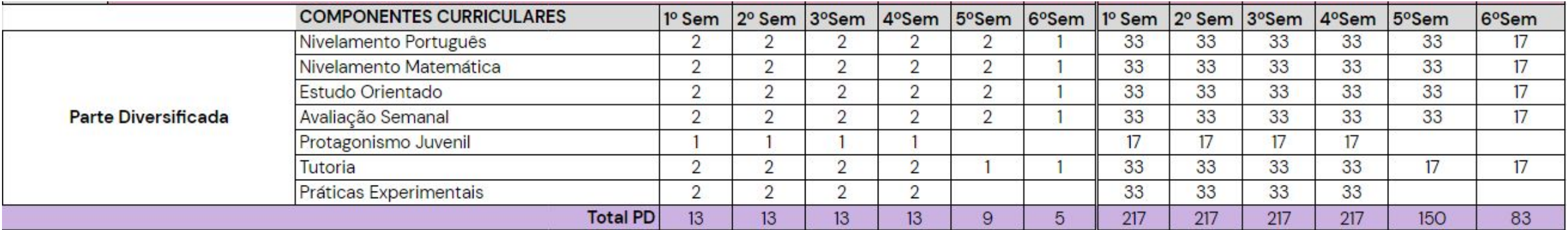

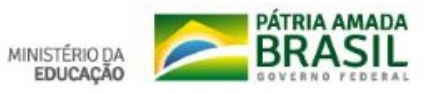

# ITINERÁRIO DE FORMAÇÃO PROFISSIONAL

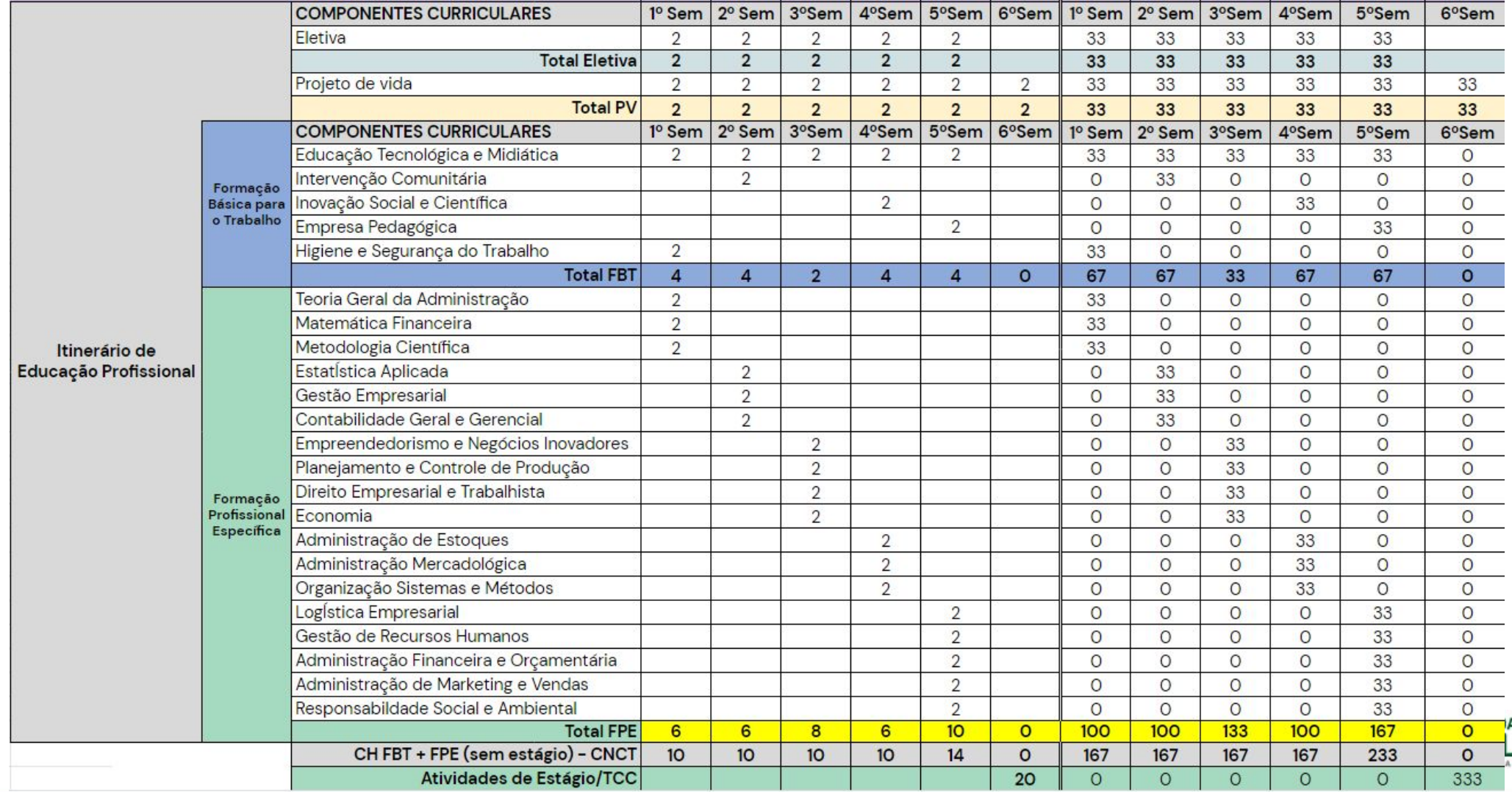

# CARGA HORÁRIA

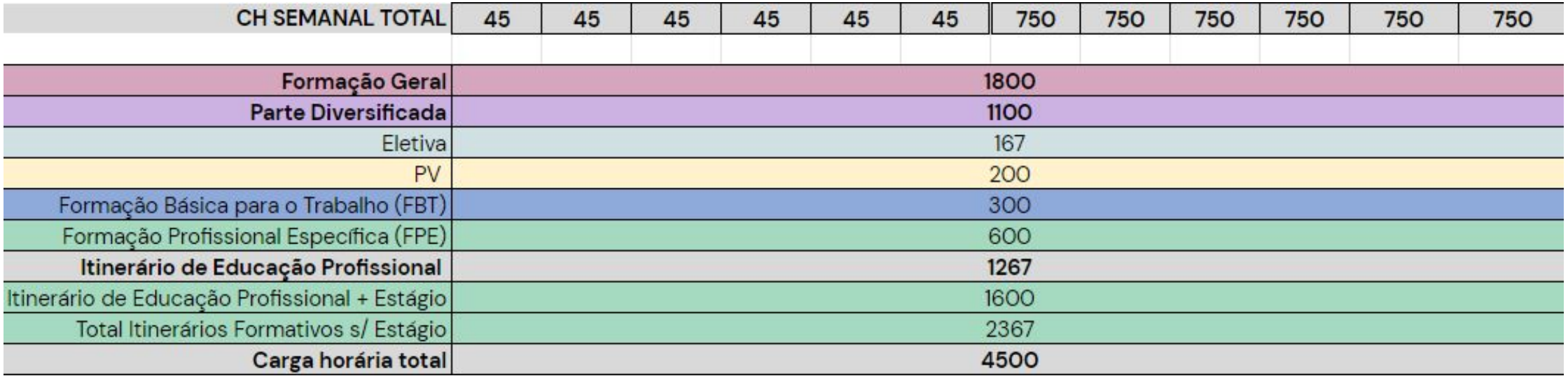

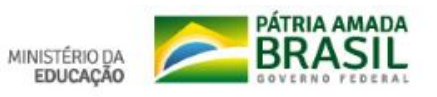

# Escola Cidadã Integral Indígena

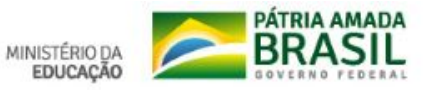

### ESPECIFICIDADES

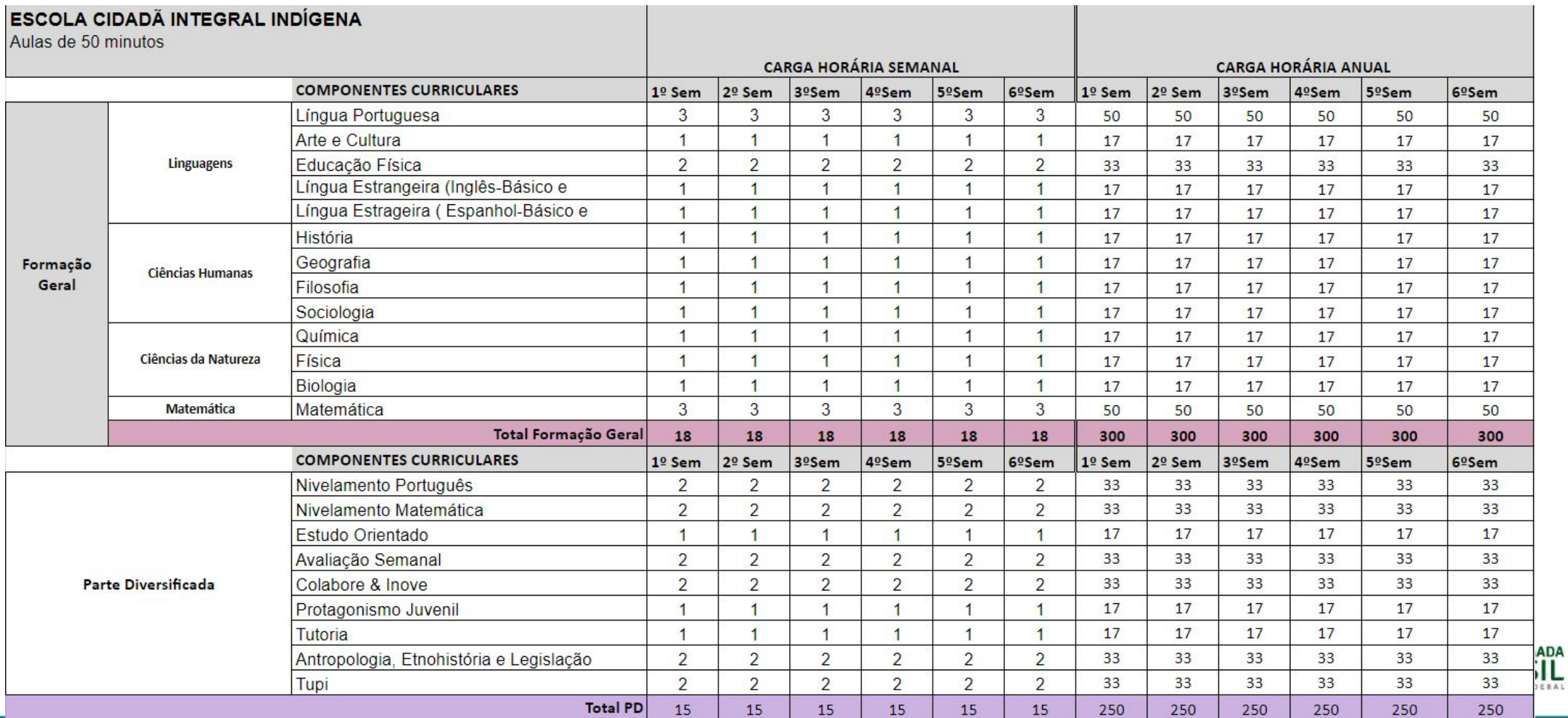
## **Plano de utilização dos recursos de capital e de custeio para implantação dos itinerários formativos**

**Material para os Itinerários Formativos/2021**

**PORTARIA 448 DE 13 DE SETEMBRO DE 2002**

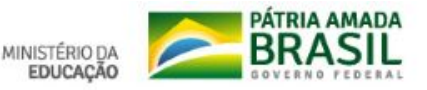

# **Custeio / Consumo**

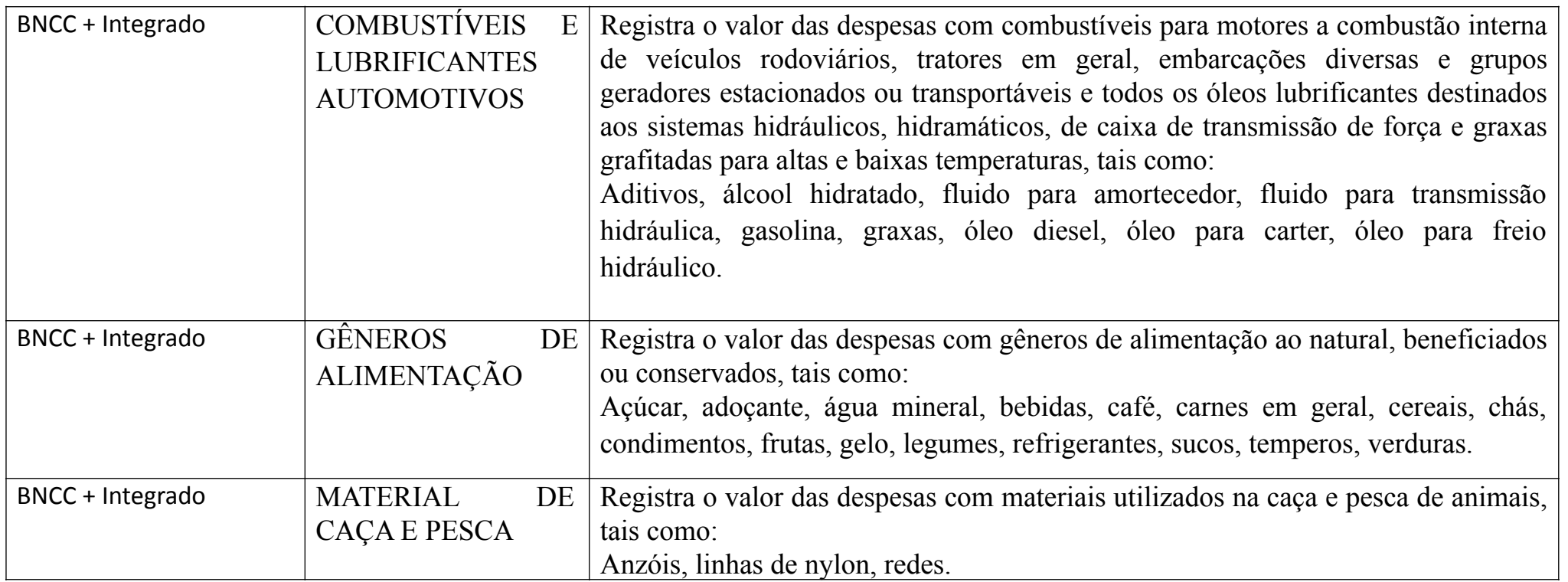

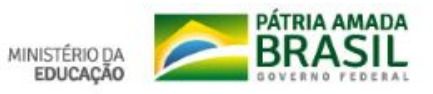

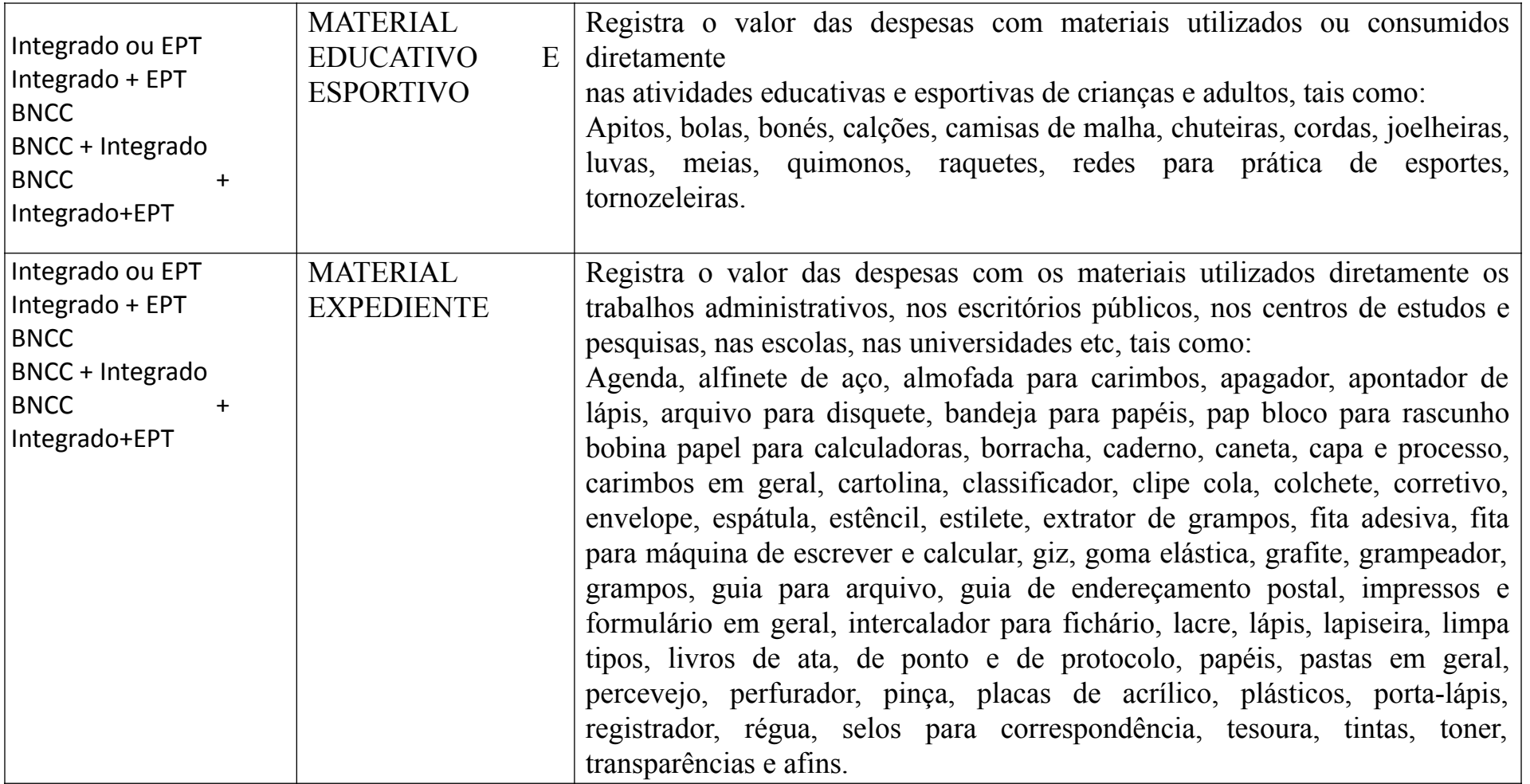

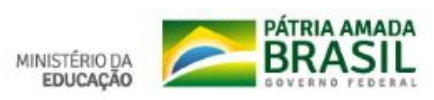

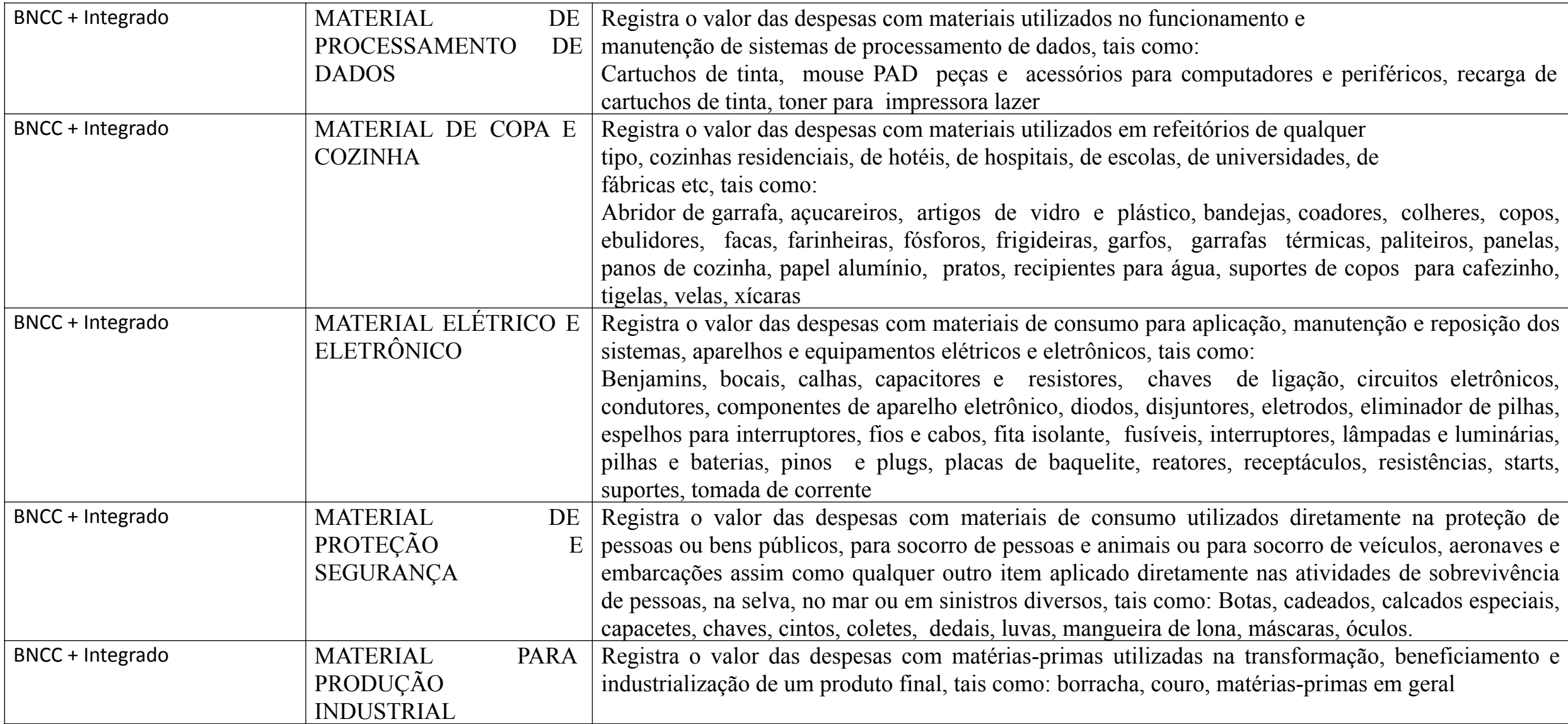

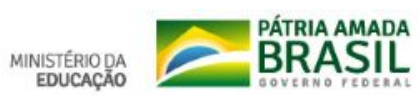

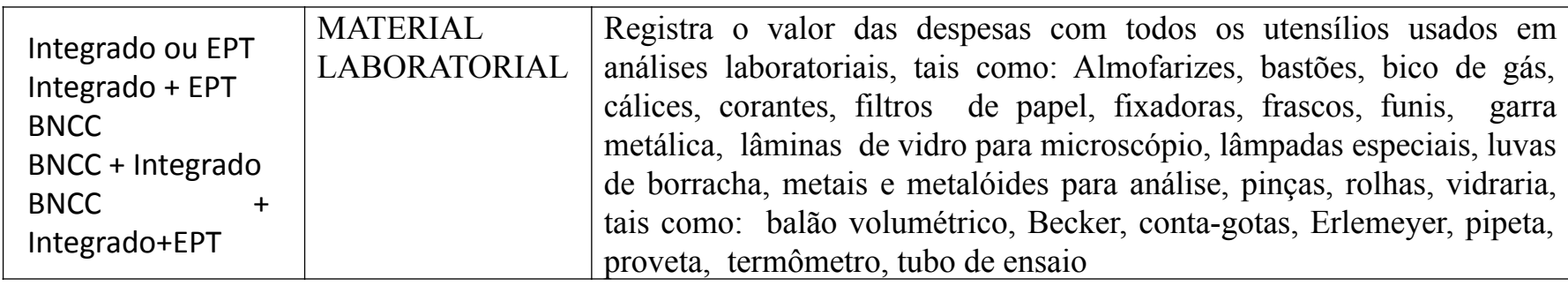

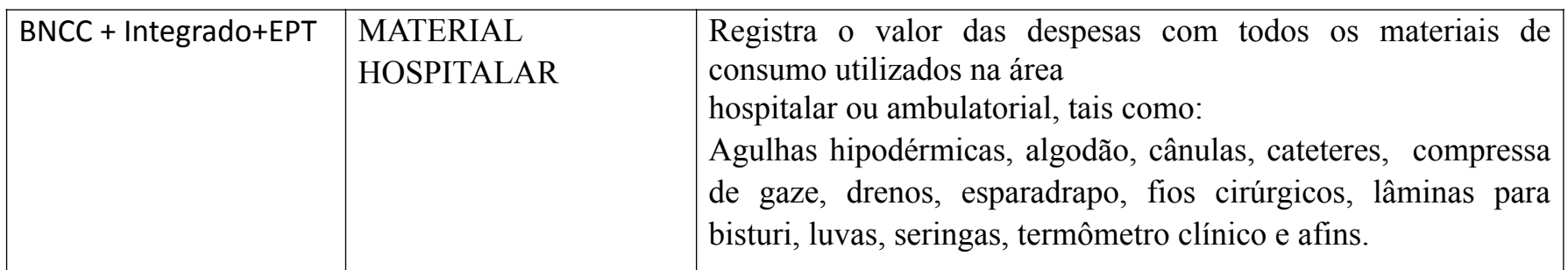

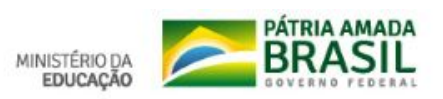

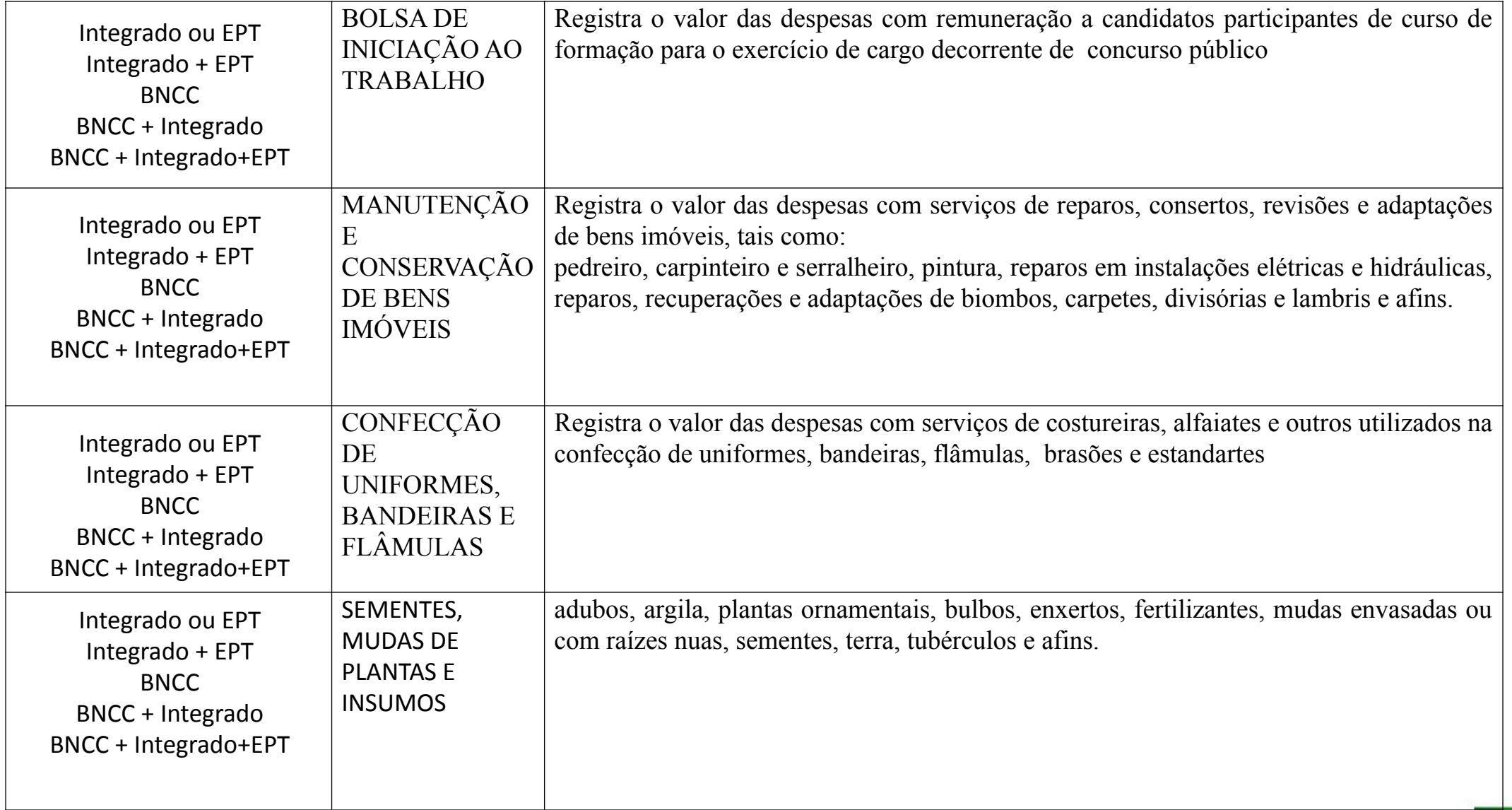

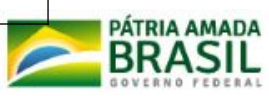

MINISTÉRIO DA<br>EDUCAÇÃO

# **Capital: Material permanente**

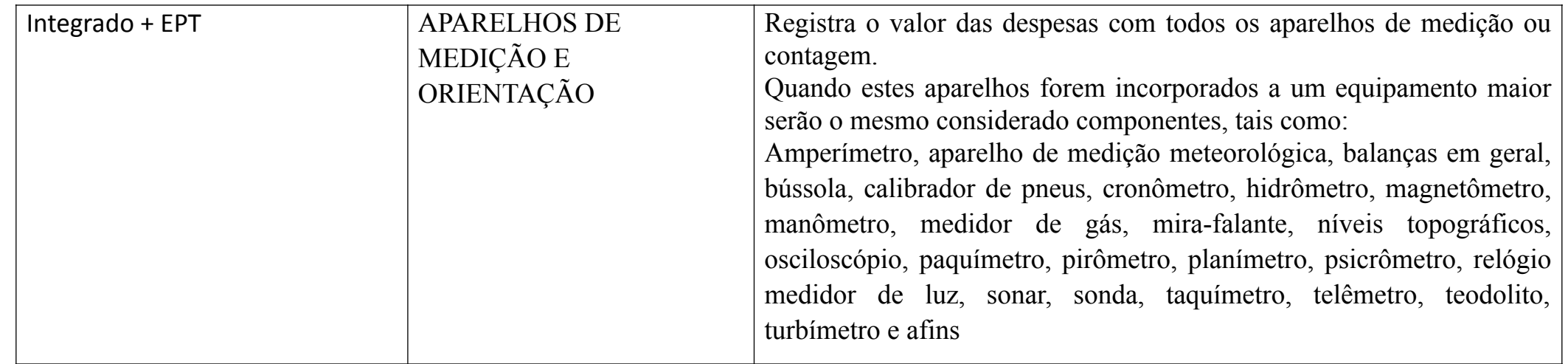

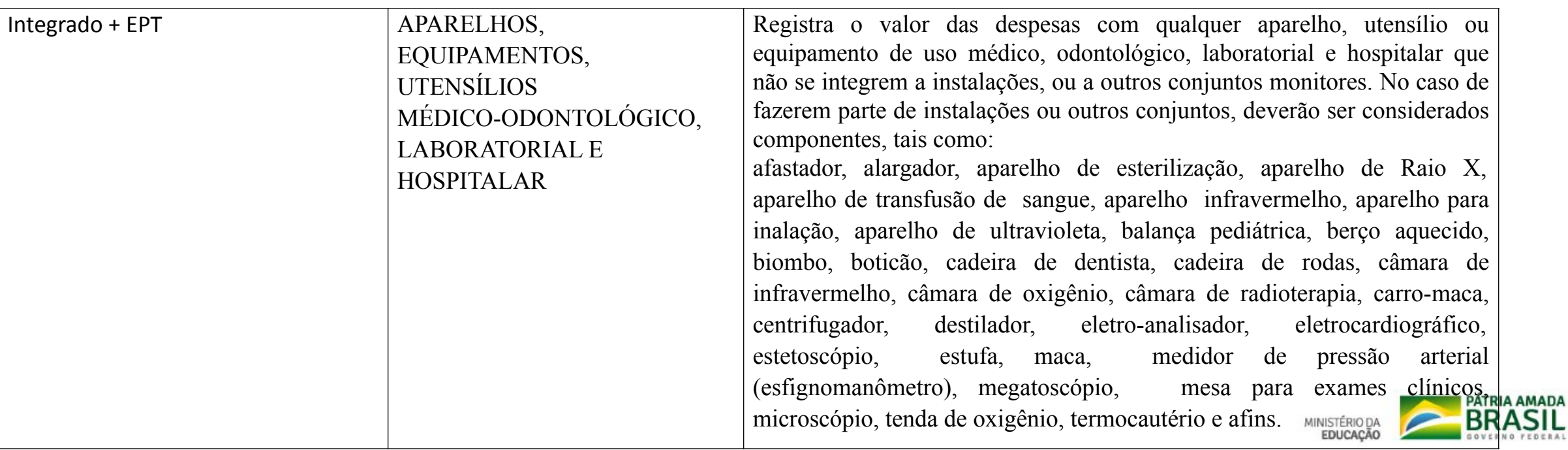

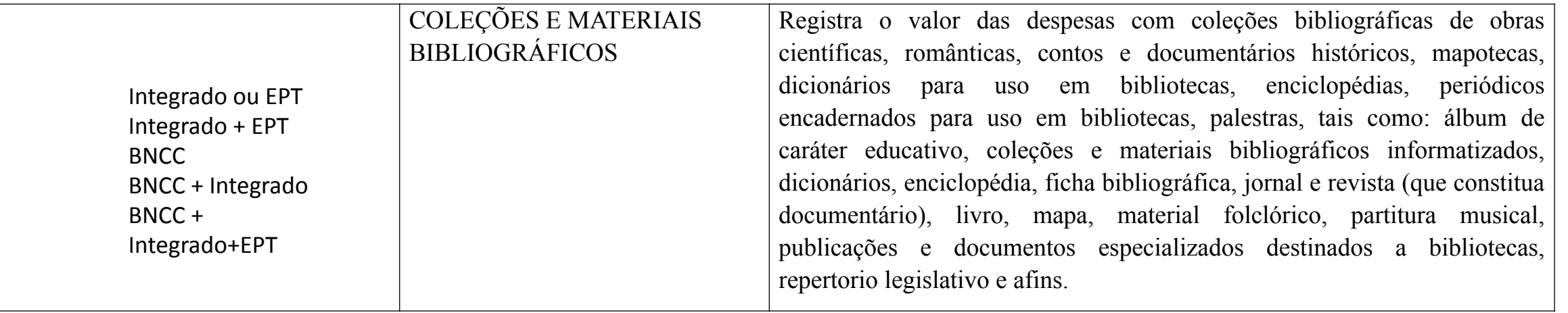

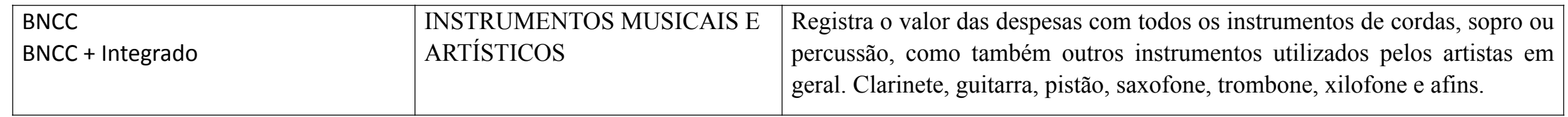

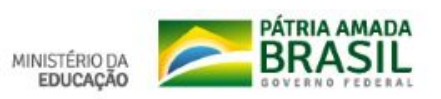

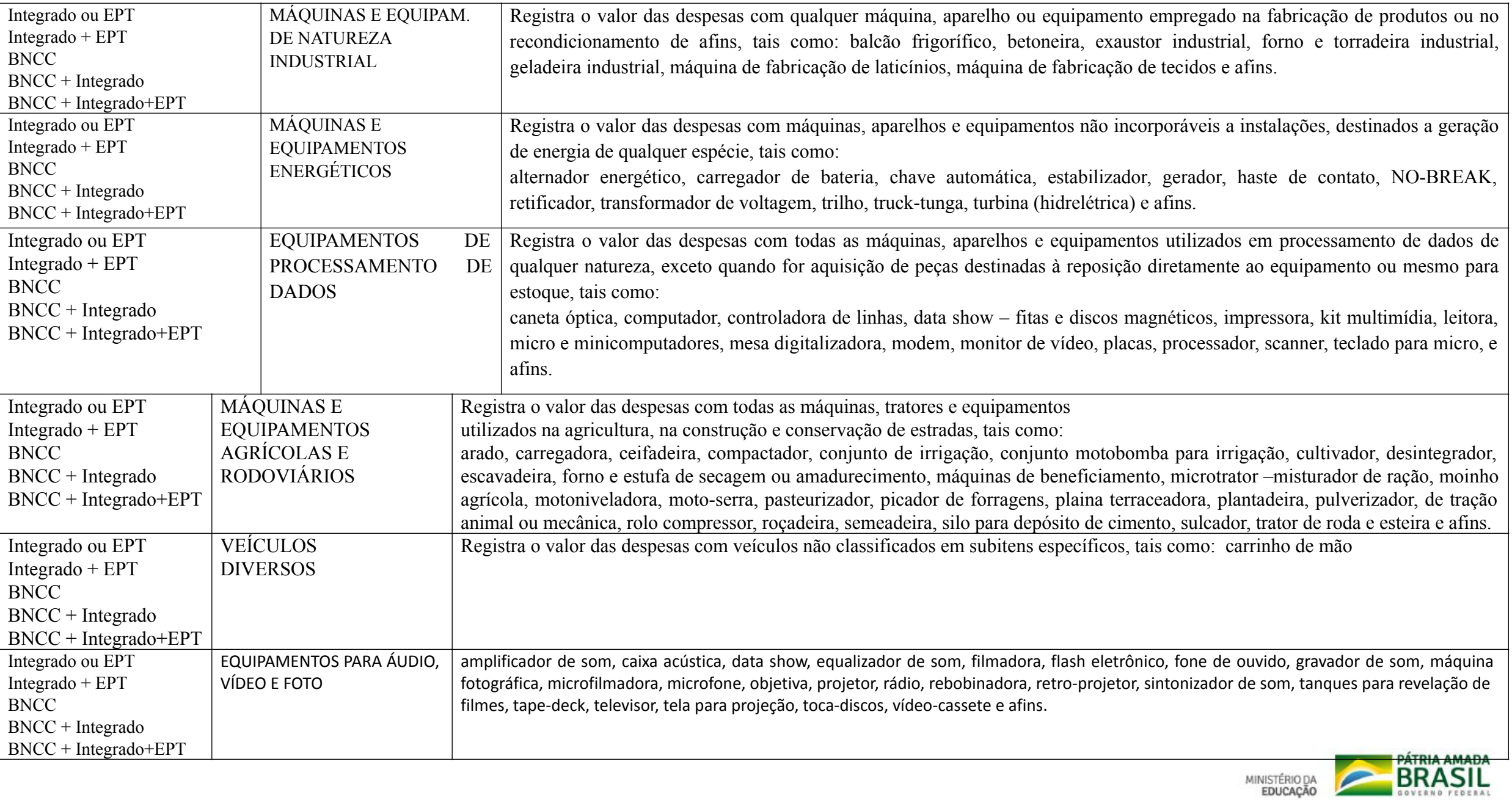

 $\blacktriangleright$ 

MINISTÉRIO DA<br>EDUCAÇÃO

# **1. Orientações gerais**

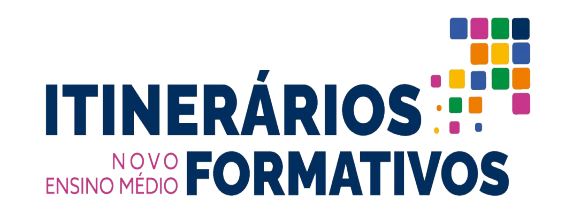

Para o **processo de escolha dos itinerários pelos estudantes,** levando em conta a **distribuição da carga-horária da formação geral básica e dos itinerários nos 3 anos dessa etapa de ensino**, é preciso definir as **estratégias para comunicação** e informação junto aos estudantes, com relação a:

- **1. período de escolha, que envolve os seguintes momentos**: matrícula no ensino médio; início ou final do 1º ano; ou início do ano letivo no qual o estudante iniciará o 2º ano do ensino médio;
- **2. distribuição das vagas** para cada um dos itinerários ofertados pelas escolas, a partir do levantamento dos interesses dos estudantes;
	- **3. forma de realizar a matrícula**: no sistema ou na própria secretaria da escola; e
	- **4. oferta de itinerário por instituição parceira** (quando houver).

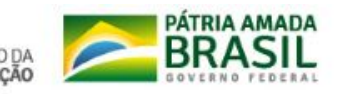

### ➔ **estratégia(s) para a escolha dos estudantes pelos diferentes itinerários ofertados**

- A escolha dos itinerários dentre os possíveis será feita pela comunidade escolar via pesquisa organizada pela SEECT:
	- Serão e lançados Google Forms para a comunidade escolar, pais e responsáveis
	- Para a equipe escolar
	- Gestores
	- E, principalmente, estudantes
- ◆ Após a escolha de oferta dos itinerários, os estudantes terão a possibilidade de se matricular dentre as opções disponíveis

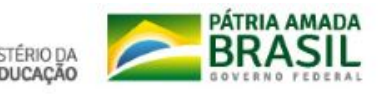

# **1. Orientações gerais**

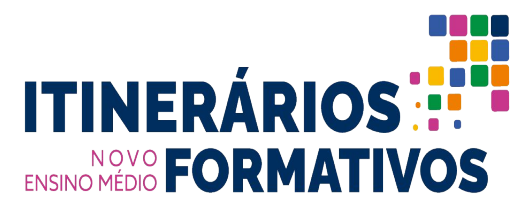

∙ Quanto à **oferta de unidades curriculares que promovam o reagrupamento dos estudantes, vejamos o fluxo de Propulsão/Nivelamento:**

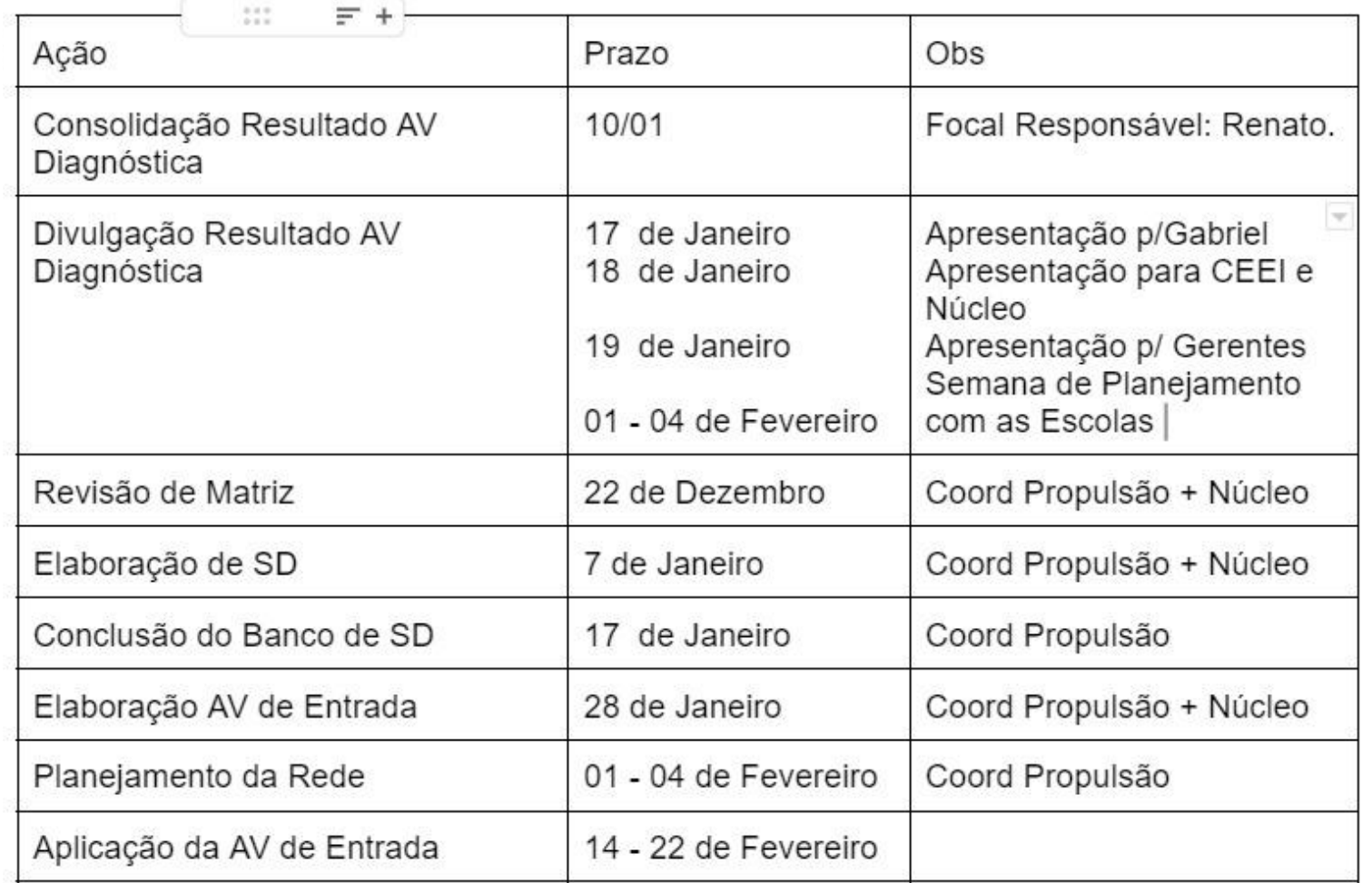

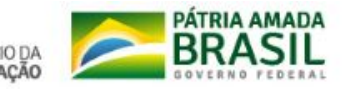

### ➔ **oferta de unidades curriculares que promovam o reagrupamento dos estudantes** conforme as necessidades pedagógicas evidenciadas em avaliação diagnóstica realizada no início do ano ou período letivo;

Com o objetivo de assegurar que todos os estudantes do ensino fundamental e ensino médio alcancem nível desejado de aprendizagem e o desenvolvimento de seu ano de estudo, a Secretaria de Educação aplica, anualmente, três avaliações das referidas disciplinas, na rede: 1) Avaliação diagnóstica de entrada; 2) Avaliação diagnóstica de processo; 3) Avaliação diagnóstica de saída.

Após a aplicação das referidas avaliações, a Comissão Executiva de Educação Integral consolida os resultados e os encaminha em formato de Dashboard na ferramenta do Power BI, o que permite à cada escola visualizar as taxas médias de aprendizagem dos seus estudantes, em cada habilidade, e em cada disciplina, e também comparar as suas taxas com as taxas médias da sua gerência e de toda a rede.

Com o dashboard do resultado consolidado das avaliações, as escolas elaboram os seus Planos de Nivelamento e Propulsão. O Plano é uma ferramenta emergencial realizada em consonância com as Diretrizes Curriculares Nacionais e locais do sistema de ensino que objetiva promover as habilidades básicas essenciais não desenvolvidas no ano escolar anterior, para que os estudantes acompanhem e dominem o currículo da série em curso. Os planos são construídos para cada componente curricular e para cada etapa de ensino. Além do mais, o Plano de Propulsão deve considerar as atividades propostas para cada bimestre.

A secretaria cria, a partir dos resultados, Sequências Didáticas para serem aplicadas em sala de aula com foco no reagrupamento e nivelamento de aprendizagens defasagens, seguindo descritores de competências e habilidades próprios alinhados ao Saeb.

Tudo isso se concretiza na Unidade Curricular de Propulsão/Nivelamento, presente nas matrizes do novo ensino médio, variando entre uma a duas horas aulas semanais.

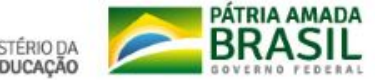

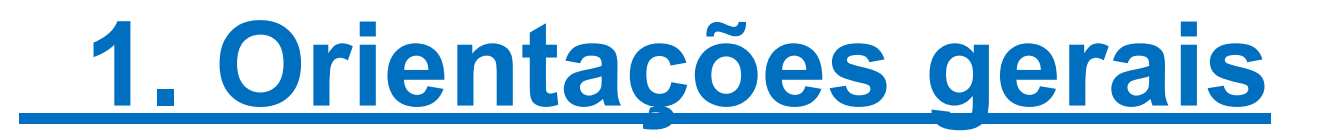

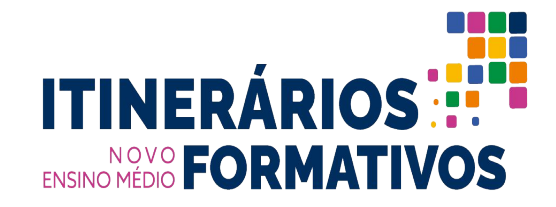

➔ As **estratégias para promoção da busca ativa**  deverão considerar/contemplar:

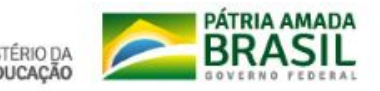

➔ **oferta de estratégias que promovam a busca ativa**, de modo a estimular a participação dos estudantes nas atividades de engajamento para retorno dos estudantes faltosos ou que abandonaram a escola.

O Fluxo da Jornada de Busca Ativa foi criada em 2021 junto da Peers contendo um passo a passo e diversos artefatos e instrumentos voltados para apoiar às escolas a alcançar os jovens em situação de abandono, recuperá-los de volta a escola e acompanhar o seu progresso, como vemos na imagem ao lado.

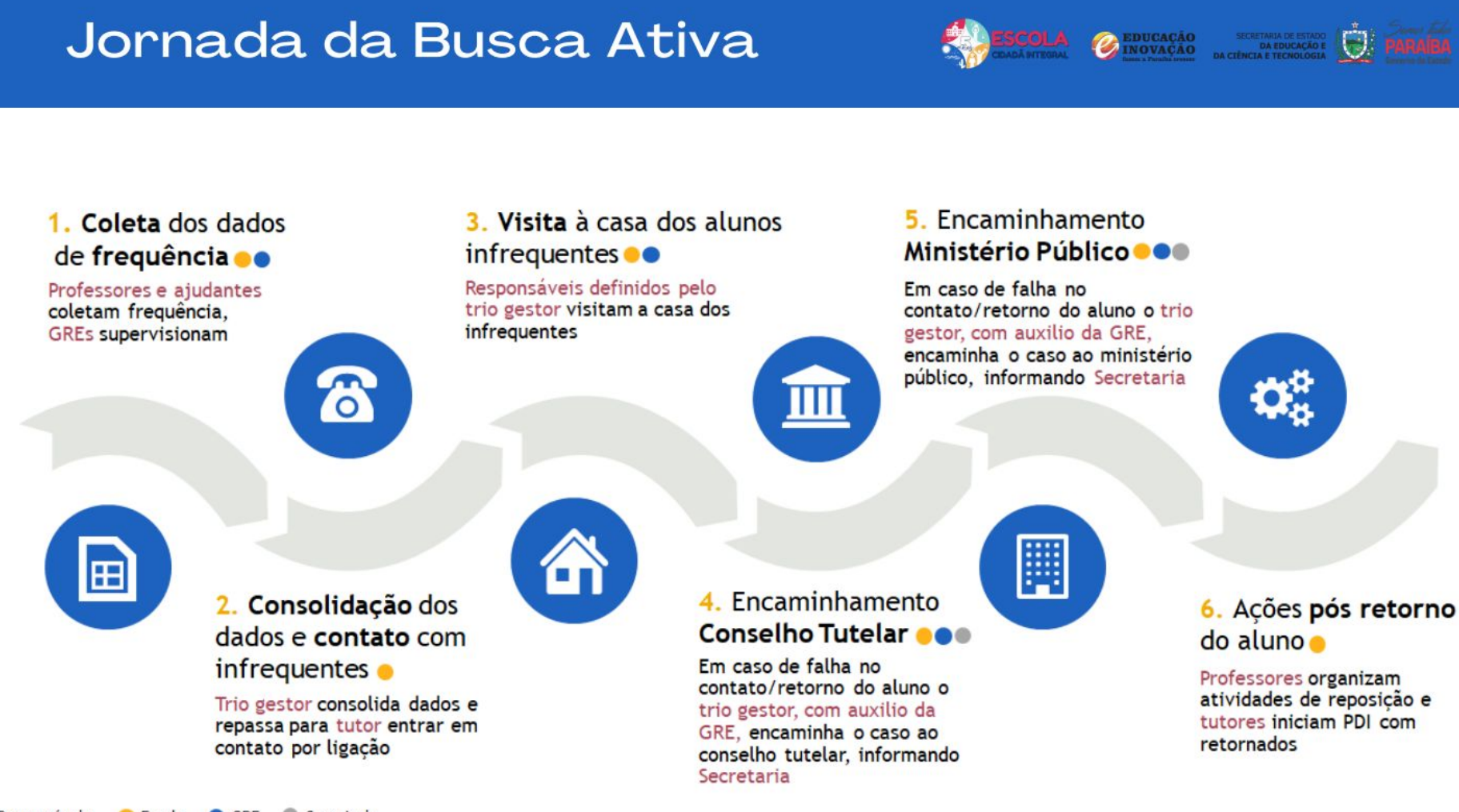

### Legenda fluxos

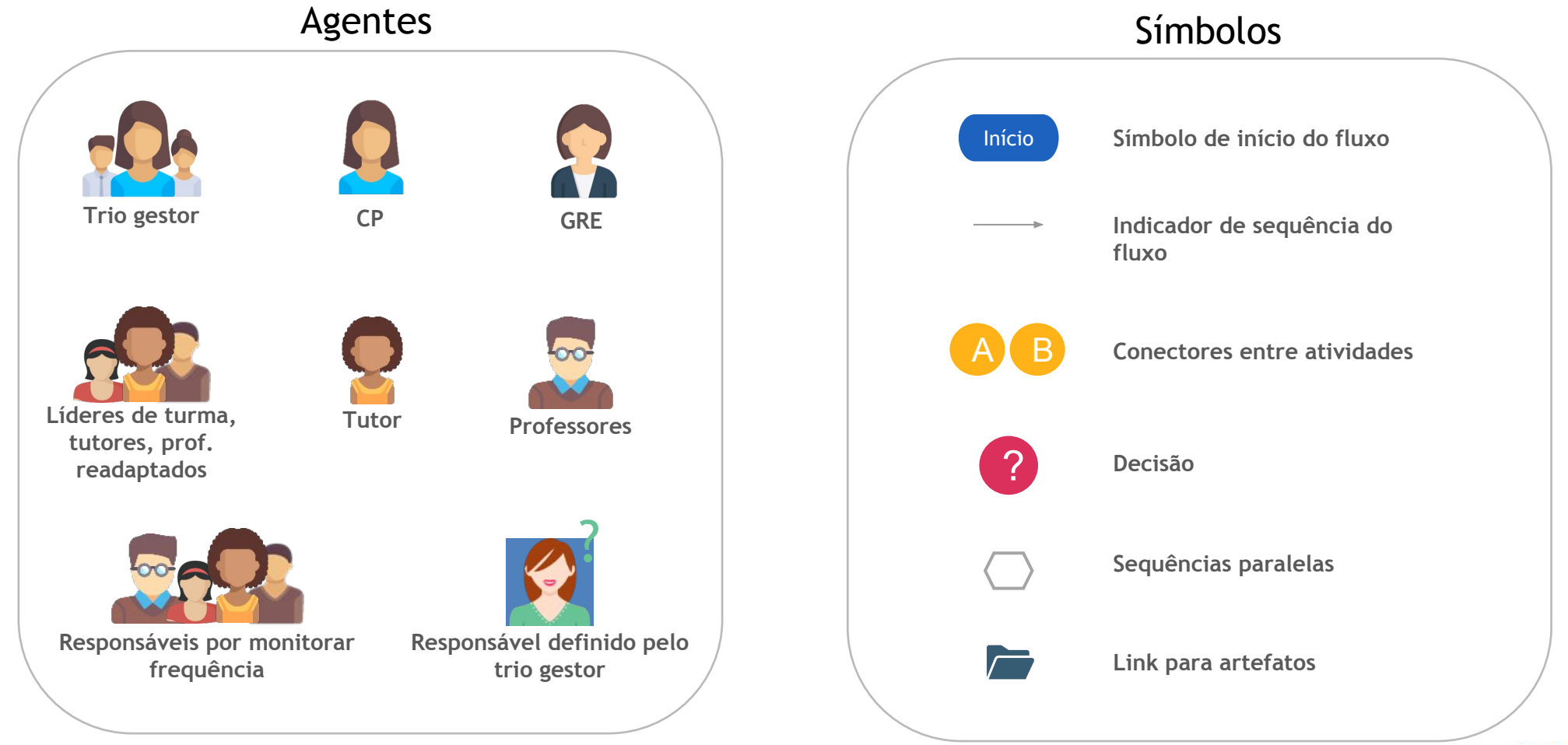

MINISTÉRIO DA<br>EDUCAÇÃO

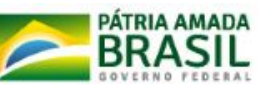

1. Coleta dos dados de frequência

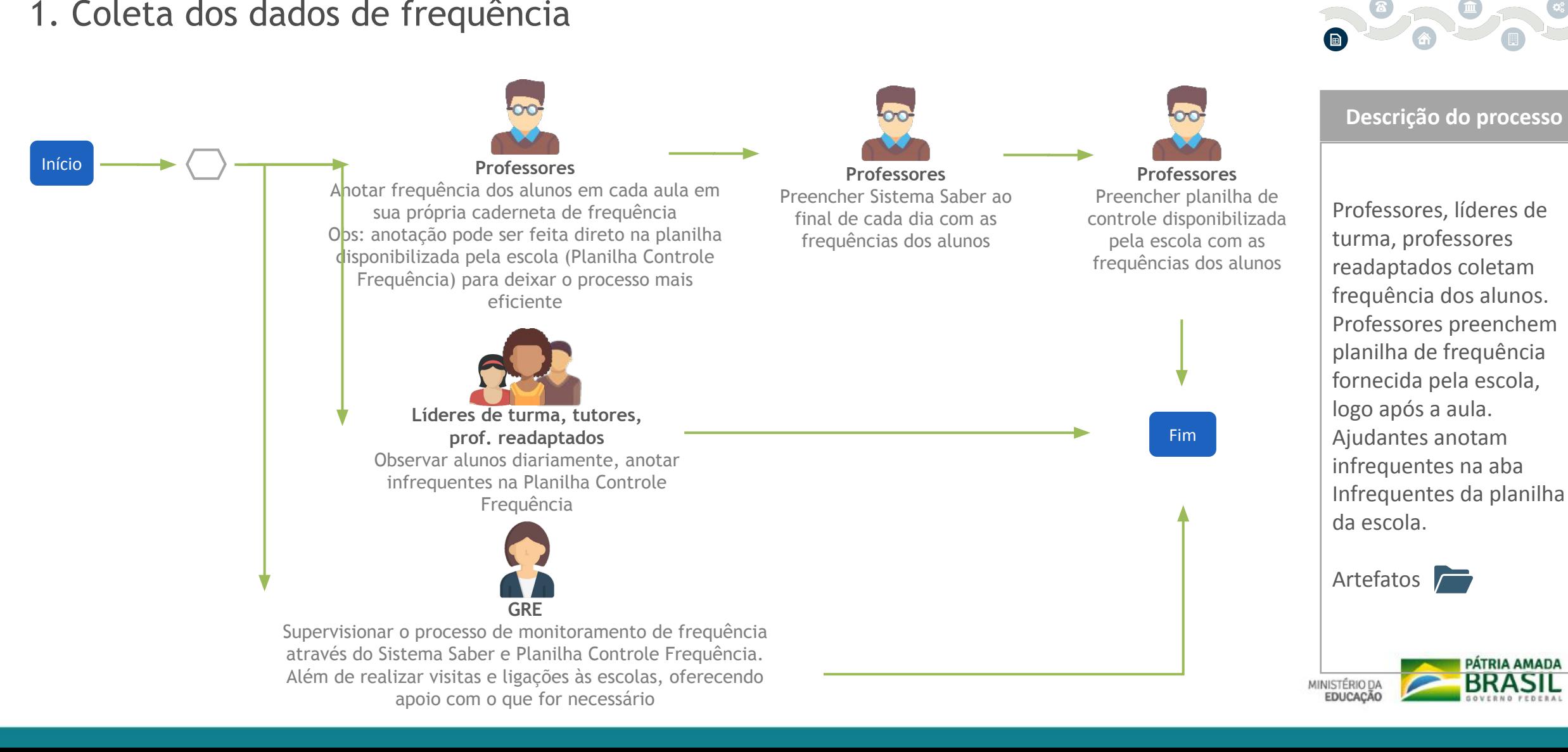

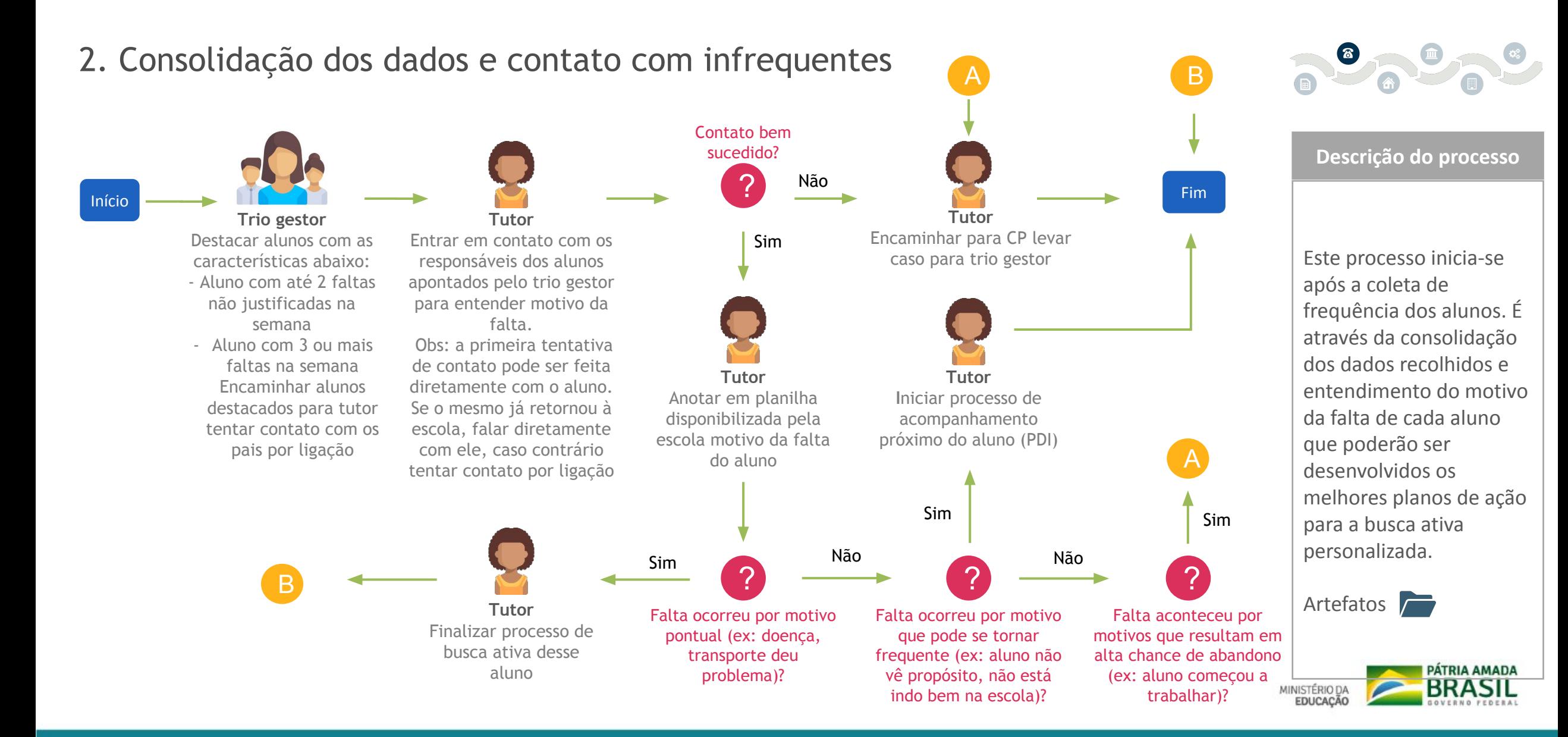

### 3. Visita à casa dos alunos infrequentes

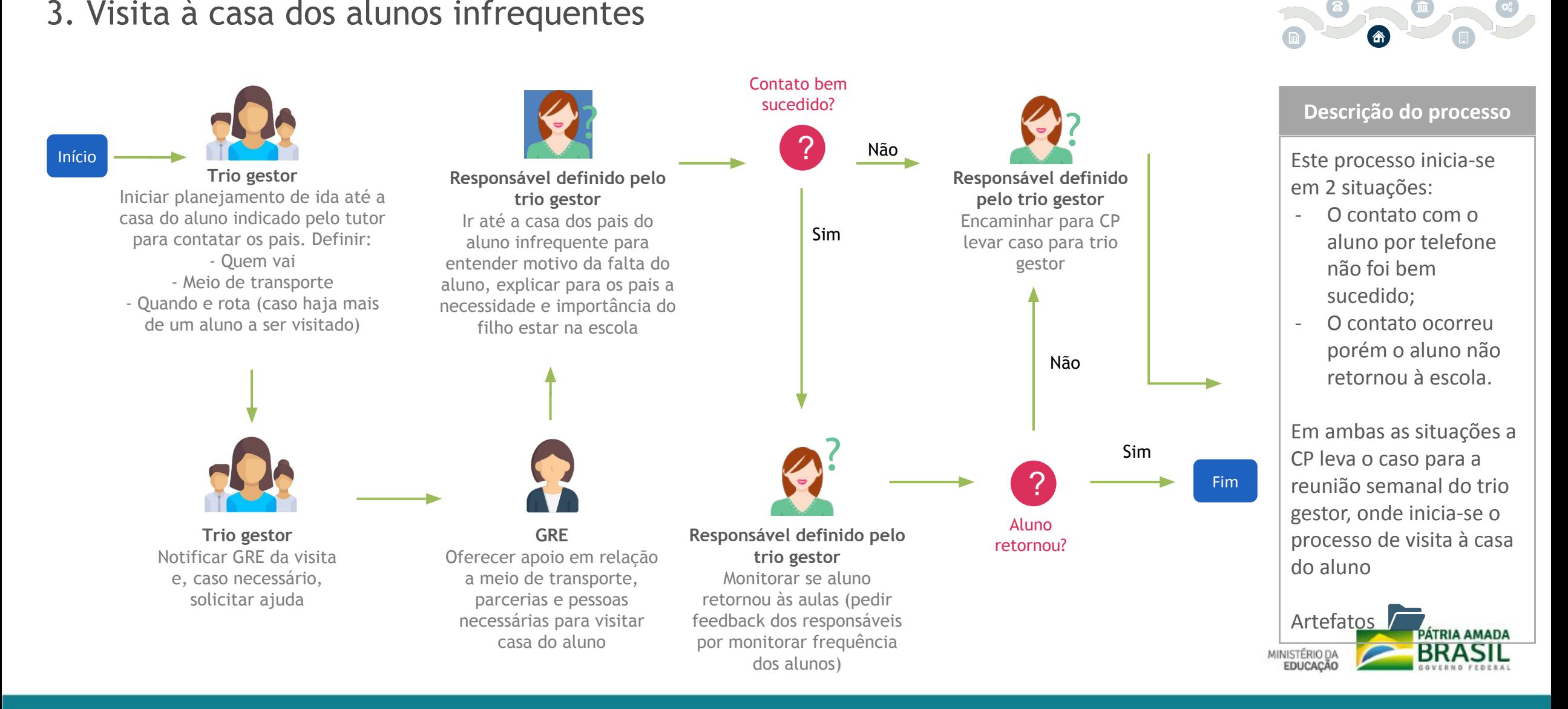

### 4. Encaminhamento para Conselho Tutelar

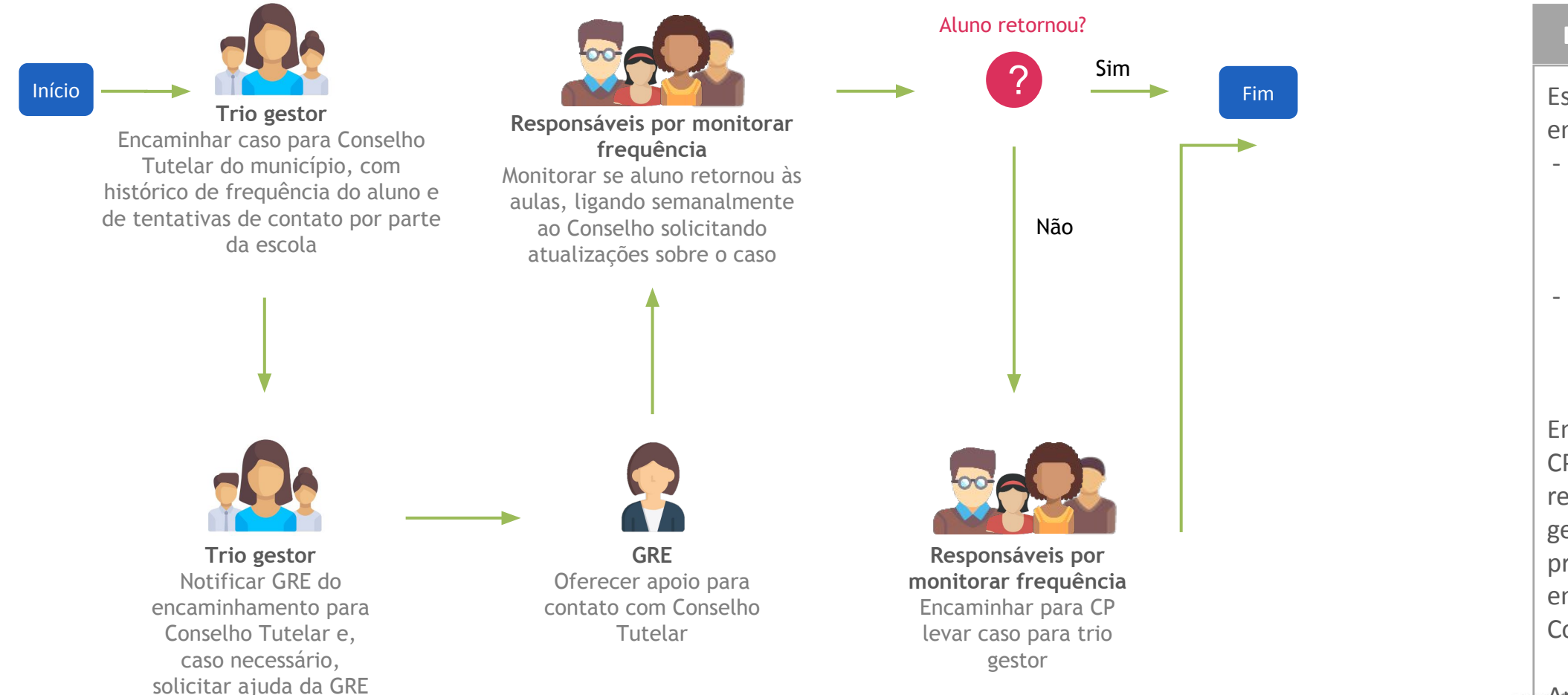

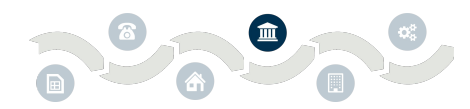

#### **Descrição do processo**

Este processo inicia-se em 2 situações:

- O contato com o aluno por telefone e visita aos pais não foi bem sucedido;
- O contato ocorreu, porém o aluno não retornou à escola.

Em ambas as situações a CP leva o caso para a reunião semanal do trio gestor, onde inicia-se o processo encaminhamento para o Conselho Tutelar

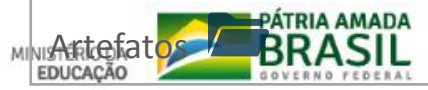

### 5. Encaminhamento para Ministério Público

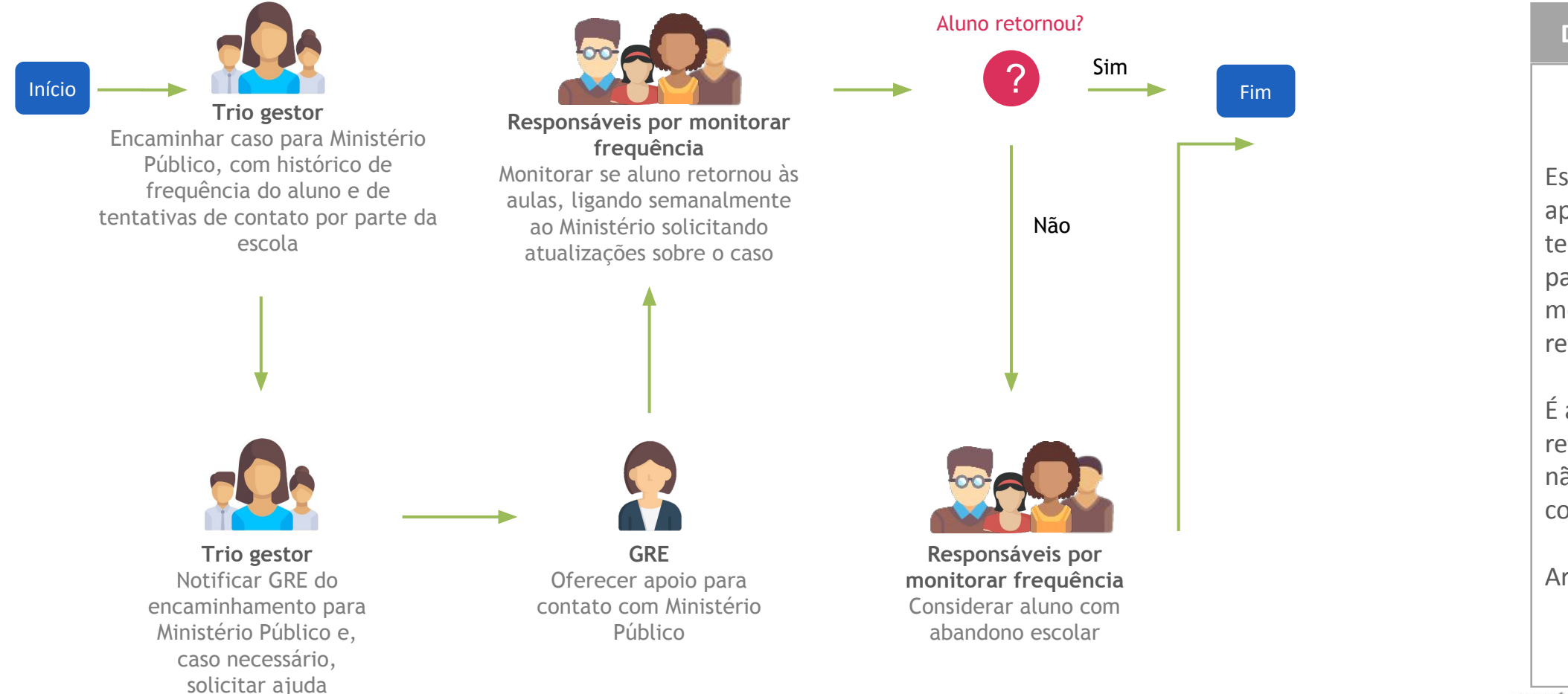

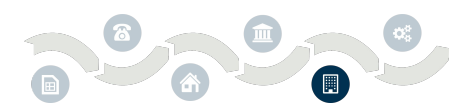

#### **Descrição do processo**

Este processo inicia-se após o aluno infrequente ter sido encaminhado para o conselho tutelar e mesmo assim não ter retornado para a escola.

É a última tentativa de retenção, caso o aluno não retorne o caso é considerado abandono.

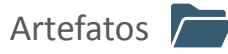

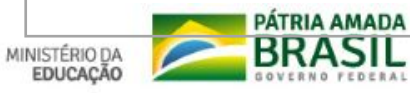

6. Ações pós retorno do aluno

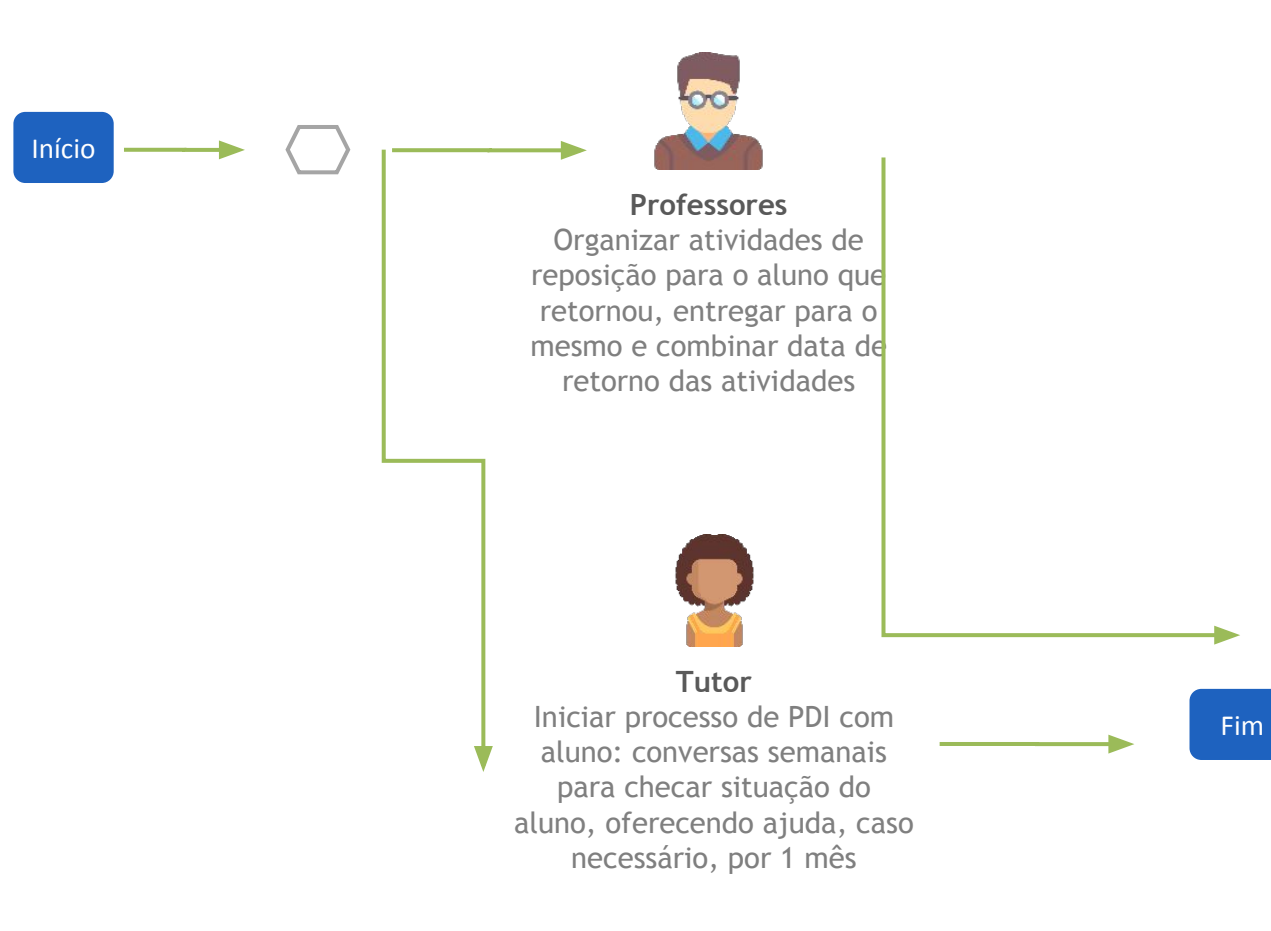

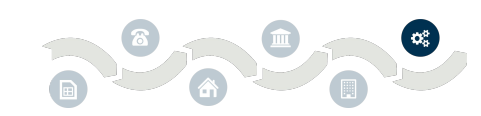

#### **Descrição do processo**

Este processo inicia-se após o aluno infrequente ter retornado às escolas, independente da forma pela qual ocorreu o retorno.

O aluno que retornou passa então a ter sua frequência monitorada da mesma forma que os outros estudantes no processo de monitoramento de frequência, reiniciando o ciclo de busca ativa.

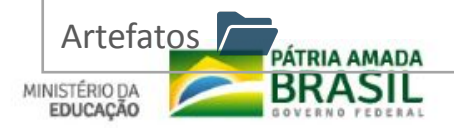

#### **BUSCA ATIVA ESCOLAR DA UNICEF**

O governo da Paraíba e o Fundo das Nações Unidas para a Infância (UNICEF) no Brasil assinaram, nesta segunda-feira (21), acordo de cooperação para apoio do UNICEF ao estado com a colaboração mútua pelo período de 2021 a 2024 para a implementação e acompanhamento de políticas intersetoriais na educação, saúde e assistência social.

Essa parceria tem como destaque especial a estratégia da "Busca Ativa Escolar", voltada ao enfrentamento da exclusão, do abandono e da evasão escolar. A Busca Ativa Escolar é uma estratégia composta por uma metodologia social e uma ferramenta tecnológica disponibilizadas gratuitamente para estados e municípios. Ela foi desenvolvida pelo UNICEF, em parceria com a União Nacional dos Dirigentes Municipais de Educação (Undime) e com apoio do Colegiado Nacional de Gestores Municipais de Assistência Social (Congemas) e do Conselho Nacional de Secretarias Municipais de Saúde (Conasems).

A intenção é apoiar os governos na identificação, registro, controle e acompanhamento de crianças e adolescentes que estão fora da escola ou em risco de evasão. Por meio da Busca Ativa Escolar, municípios e estados têm dados concretos que possibilitarão planejar, desenvolver e implementar políticas públicas que contribuam para a garantia de direitos de meninas e meninos.

A Busca Ativa Escolar reúne representantes de diferentes áreas – Educação, Saúde, Assistência Social, Planejamento etc, fortalecendo, dessa forma, a rede de proteção. Cada secretaria e profissional tem um papel específico, que vai desde a identificação de uma criança ou adolescente fora da escola ou em risco de abandono, até a tomada das providências necessárias para seu atendimento nos diversos serviços públicos, sua (re)matrícula e sua permanência na escola.

Todo o processo é acompanhado pela ferramenta tecnológica, que funciona como um grande banco de dados que facilita a comunicação entre as áreas, armazena dados importantes sobre cada caso acompanhado e apoia na gestão das informações sobre a situação da criança e do adolescente no município e/ou no estado. A ferramenta pode ser acessada em qualquer dispositivo, como computadores de mesa, computadores portáteis, tablets, celulares (SMS) ou celulares (smartphones). Há também formulários impressos para facilitar o uso dos profissionais que não têm acesso a dispositivos móveis.

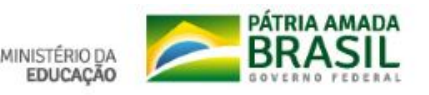

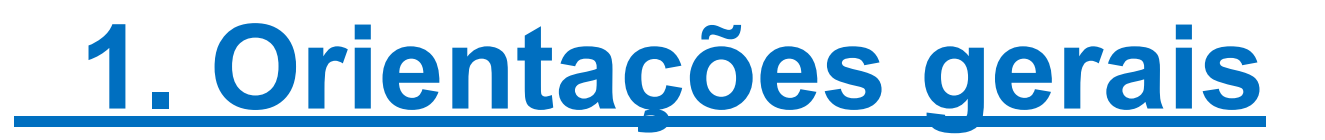

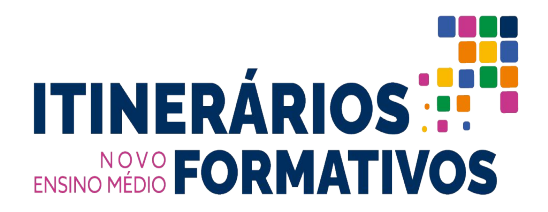

- ∙ **Para as ações com foco no desenvolvimento dos projetos de vida dos estudantes, a orientação deve ser para adequar:**
- 1. Metodologias
	- Formação Inicial e de aprofundamento
	- Acolhimento Inicial e diário
	- Pesquisa de expectativa e socioeconômica com os estudantes
	- Tabulação dos sonhos e criação da árvore dos sonhos
	- Confecção da Cápsula do tempo
	- Aplicação das Aulas Estruturadas dos Materiais
	- Acompanhamento e monitoramento do GPS (guia de aulas)
	- Abertura da cápsula dos sonhos
- 2. Materiais
	- Aplicação dos Cadernos oficiais com Aulas Estruturadas escritos em parceria com o Instituto de Corresponsabilidade para a Educação
- 3. Distribuição da carga-horária nos 3 anos que compõem a etapa.
	- Duas horas aulas semanais

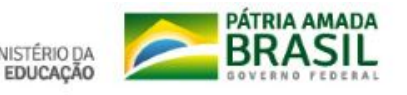

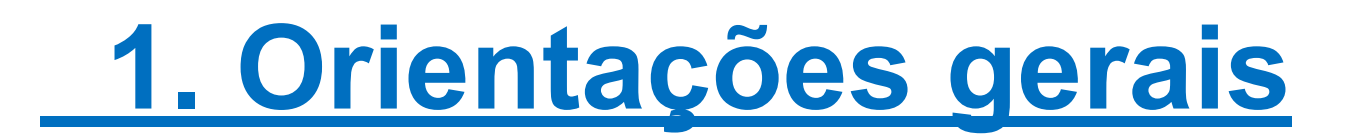

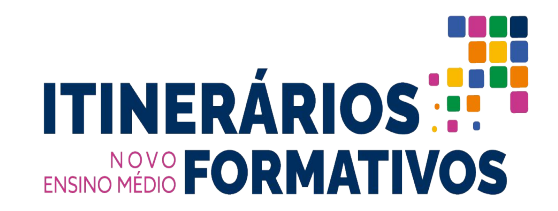

## ∙ Orientações sobre **parcerias para a oferta de itinerários formativos de formação técnica e profissional:**

A Secretaria ainda está em fase diagnóstico e busca de parcerias para oferta do itinerário de formação técnica e profissional.

Após as mesmas serem concluídas, as escolas serão orientadas para o preenchimento dos seus PIIFs.

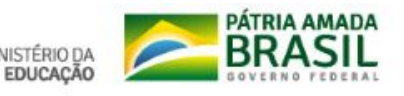

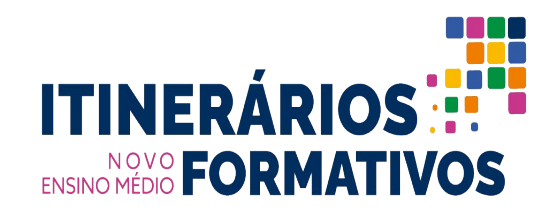

•Para a **oferta de itinerários formativos EAD,** deve-se considerar:

.

- 1. o **percentual de carga horária** para os turnos diurno e noturno estabelecido pela Diretrizes Curriculares Nacionais para o Ensino Médio (DCNEM);
- 2. os **instrumentos e recursos necessários para a oferta do ensino a distância;** e
- 3. a **preparação e formação dos professores que atuarão na EAD.**

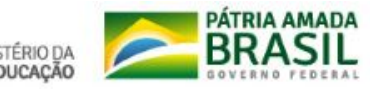

## **DISTRIBUIÇÃO DA CARGA HORÁRIA - Regular Noturno**

A partir da experiência que a Educação Remota em tempos de pandemia trouxe à rede, a parte EAD da carga horária será trabalhada via Google Classroom, plataforma utilizada oficialmente durante este período no estado da Paraíba para o ensino e aprendizagem não-presencial.

As disciplinas cuja carga possui parcela a distância, terão turmas criadas na plataforma para que os professores insiram atividades e aulas e possa realizar o acompanhamento dos seus estudantes que também serão dispostos, via uso de e-mail institucional, no site pela Secretaria de Educação, Ciência e Tecnologia.

#### **IMPORTANTE:**

As Diretrizes Nacionais referentes ao Novo Ensino Médio (NEM) Regular Noturno permitem que até 30% da carga horária anual se dê através do Ensino À Distância (EAD). Vale salientar que uma das prerrogativas do NEM é expansão da carga horária para três mil (3 mil) horas anuais.

No caso do NEM Regular Noturno Paraibano. para a integridade do cumprimento da carga horária de 3 mil horas: (levando em consideração o horário reduzido da aula neste turno - não sendo de 50 minutos, mas sim, de 40 minutos cada aula), será necessário ofertar 20%, que corresponde a 600 horas trabalhadas, através do EAD, sem extender a permanência do estudante na escola.

Portanto, dentro de cada Matriz correspondente a um Itinerário Formativo, uma parte da carga horária da matriz será realizada em EAD, por meio de atividades na Plataforma Google Classroom.

#### **ORGANIZAÇÃO DOS HORARIOS** DO ENSINO MÉDIO REGULAR NOTURNO

#### **HORA/AULA DE 40 MINUTOS**

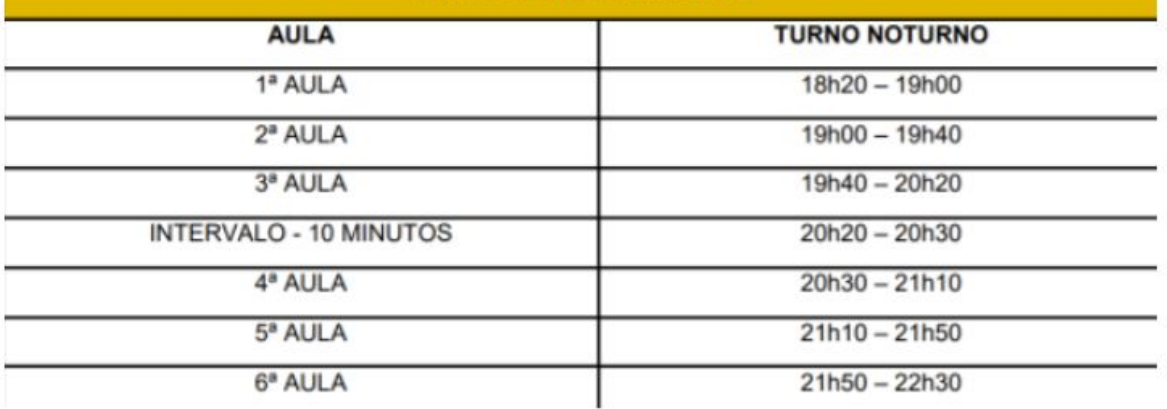

## **EAD + PRESENCIAL REGULAR NOTURNO**

Na matriz correspondente ao **Itinerário de Linguagens**, uma parte da Carga Horária dos professores de: Português, Matemática, Biologia, Química, História, Geografia, Inglês, Espanhol e Artes se dá em EAD.

Sendo aulas como parte da BNCC (Biologia, Química, História, Geografia, Português e Matemática); Três aulas como parte do Itinerário Formativo (Inglês, Espanhol e Artes)

Na matriz correspondente ao **Itinerário de Humanas**, uma parte da Carga Horária dos professores de: Português, Matemática, Biologia, Química, História, Geografia e Sociologia se dá em EAD.

Sendo aulas como parte da BNCC (Biologia, Química, História, Geografia, Português e Matemática); Três aulas como parte do Itinerário Formativo (História, Geografia e Sociologia)

Na matriz correspondente ao **Itinerário de Exatas**, uma parte da Carga Horária dos professores de: Português, Matemática, Biologia, Química, História, Geografia e Física se dá em EAD.

Sendo aulas como parte da BNCC (Biologia, Química, História, Geografia, Português e Matemática); Três aulas como parte do Itinerário Formativo (História, Geografia e Sociologia)

Na matriz correspondente ao **Itinerário Integrado**, uma parte da Carga Horária dos professores de: Português, Matemática, Biologia, Química, História, Geografia, Física, Inglês e Espanhol se dá em EAD.

Sendo aulas como parte da BNCC (Biologia, Química, História, Geografia, Português e Matemática); Três aulas como parte do Itinerário Formativo (História, Inglês/Espanhol e Física)

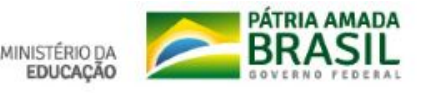

## **Matriz FIC - Regular EPT**

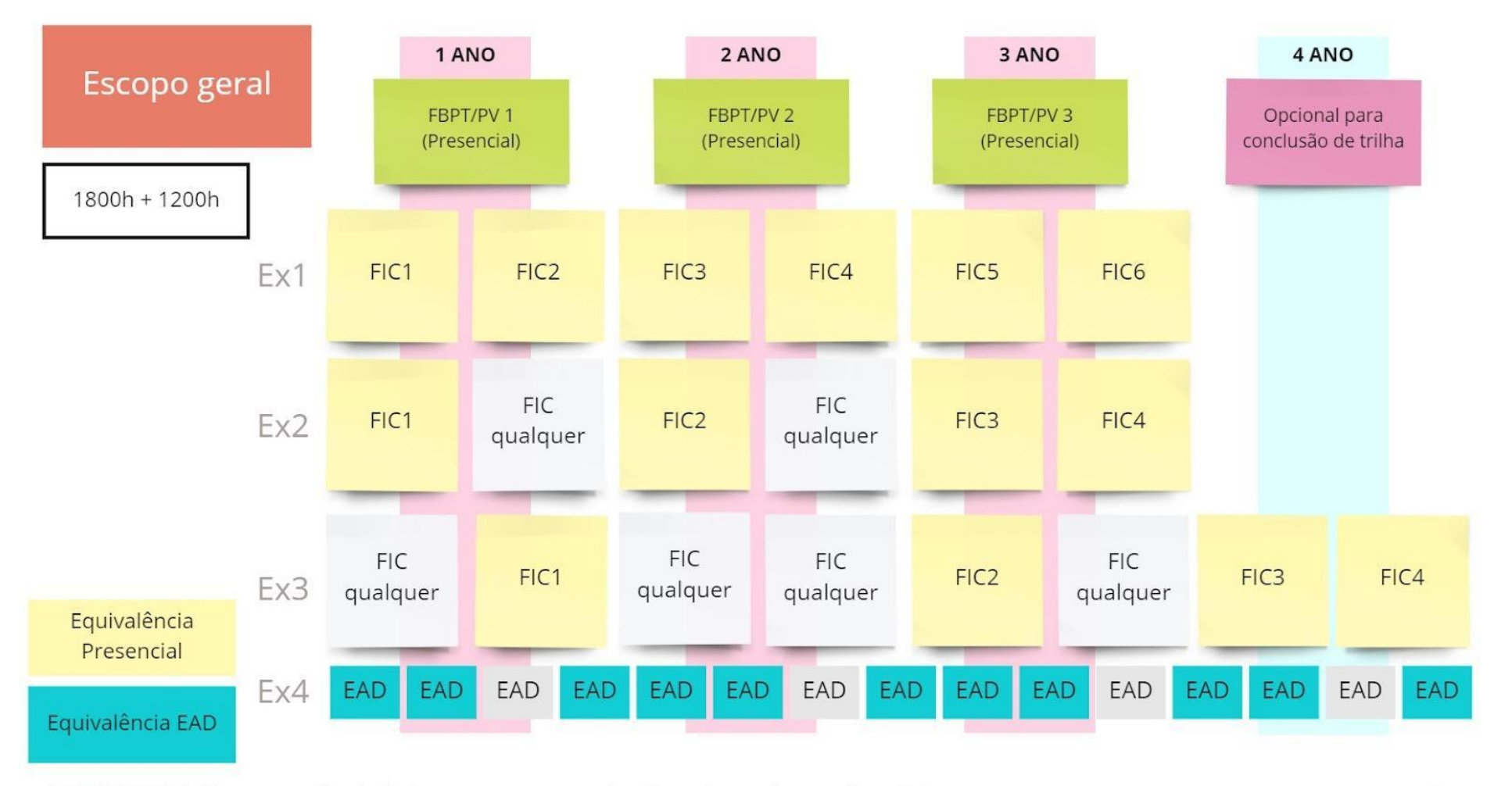

\*FBPT/PV: Formação básica para o trabalho / projeto de vida

miro

## **Formação da Rede no Itinerário de Educação Profissional**

**As formações dos itinerários das disciplinas de formação para o mundo do trabalho ou BNCC serão através da Plataforma Google Classroom, trabalhando a articulação curricular e Competências e habilidades.**

**A equipe disponibilizará orientações e a gravação de vídeos formativos para ficar disponível para que toda a rede faça a formação por completo e com auxílio de tutores durante o ano de 2022 e 2023.**

## **Preparação de professores que trabalharão com EAD**

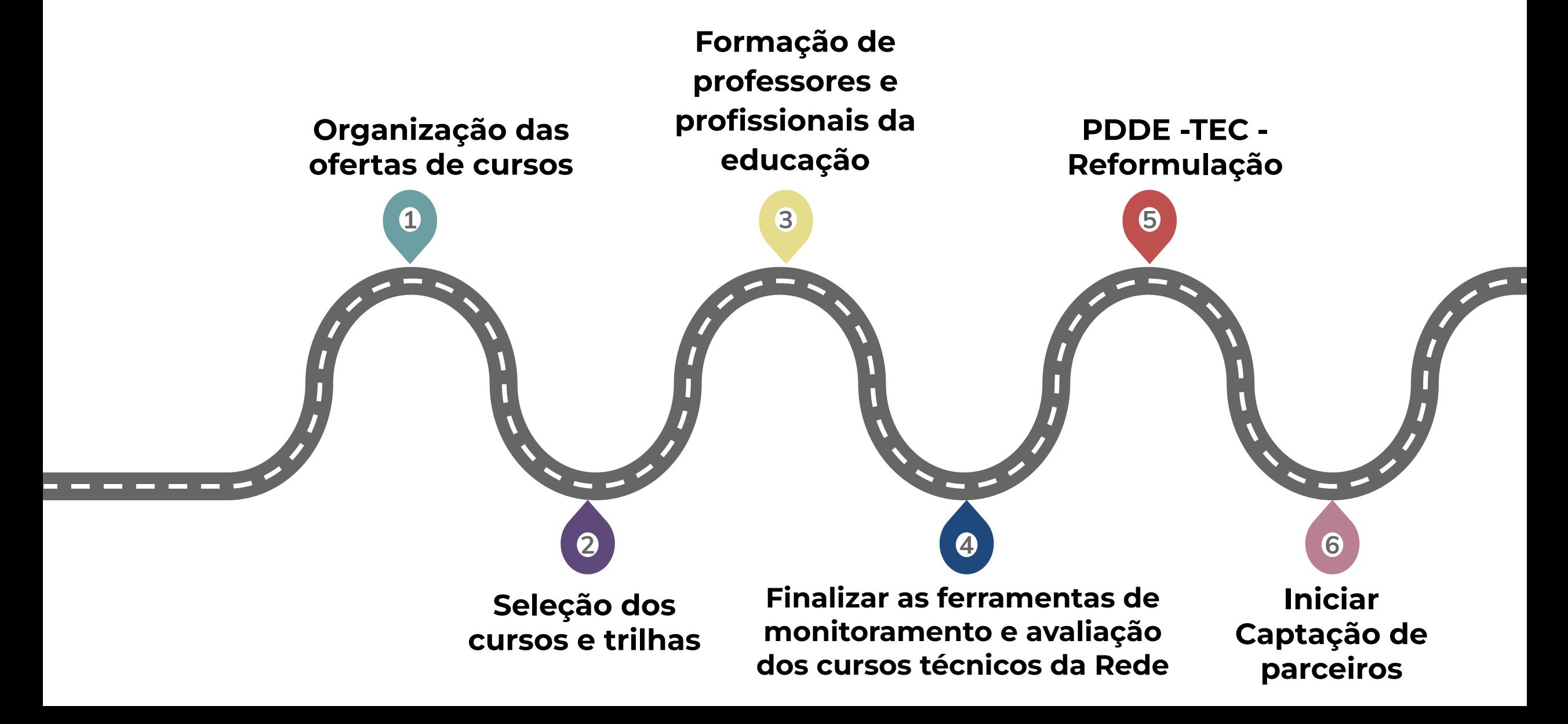

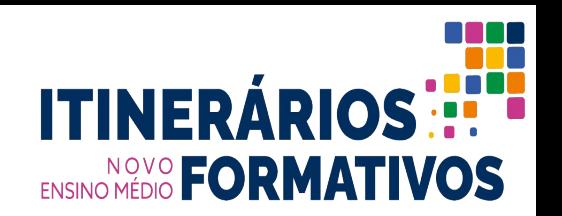

## **Critérios:**

- ∙ **indicação sobre o quantitativo de itinerários** que podem ser ofertados;
- ∙ **definição da oferta dos itinerários** a partir do levantamento dos interesses dos estudantes;
- ∙ **análise das condições concretas das escolas** para a oferta dos itinerários escolhidos (quantitativo de professores para os itinerários das diferentes áreas, infraestrutura, parcerias possíveis para itinerários de formação técnica e profissional, dentre outros);
- ∙ **atendimento das orientações apresentadas no PAIF** para:
- a) itinerários formativos que serão ofertados;
- b) matriz(es) do(s) itinerário(s) formativo(s) que será(ão) ofertado(s);
- c) ações voltadas ao projeto de vida dos estudantes;
- d) quantitativo de estudantes para as turmas de cada itinerário ofertado;
- e) estratégias de busca ativa;
- f) realização da avaliação diagnóstica para o reagrupamento dos estudantes.

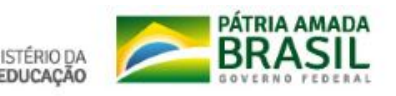

## **Análise das condições concretas das escolas para oferta dos itinerários:**

- ∙ **Quantitativo de professores de cada componente curricular e por área de conhecimento**
	- **○ Auxilia na percepção de qual itinerário há maiores recursos humanos para oferta**
	- **∙ Infraestrutura**
		- **○ Quantidade de salas, mobiliário, eletroeletrônicos/eletrodomésticos, internet, laboratórios e seus respectivos materiais**
	- **∙ Parcerias possíveis:**
		- **○ Diagnósticos de parceria que a escola já consolidou de maneira autônoma dentro de seu contexto local**

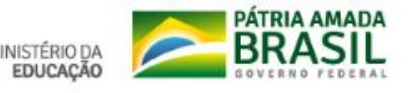

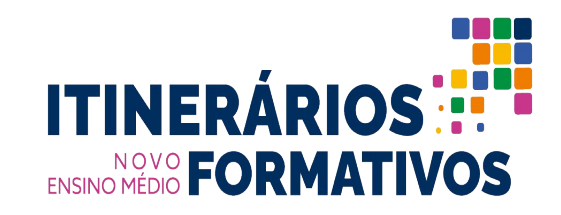

**• As escolas deverão ser orientadas a registrar as informações** que serão solicitadas pela secretaria durante o processo de implantação dos itinerários formativos, de modo a **subsidiá-la em suas ações de acompanhamento, análise e avaliação,** bem como permitir-lhe a utilização do acompanhamento e avaliação realizados pelas próprias escolas.

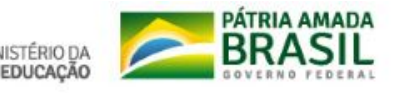

# **3. Metodologias de acompanhamento da implementação**

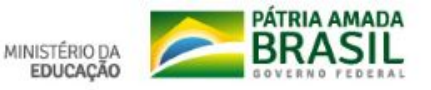

- ➔ **Metodologia de acompanhamento do processo de implantação** dos itinerários formativos
	- Serão acompanhados os indicadores de estimativa de reprovação e quantidade de matrículas nos itinerários para perceber o nível de aprendizagem e participação dos estudantes
	- ◆ O acompanhamento e gestão desses itinerários serão percebidos qualitativamente e subjetivamente através dos Ciclos de Acompanhamento Formativo, conduzidos pelos Consultores Pedagógicas e de Gestão do Núcleo de Acompanhamento Formativo alocado na Comissão Executiva de Educação Integral (CEEI) da Gerência Executiva de Ensino Médio (GEEM), sob a égide da Secretaria Executiva de Gestão Pedagógica (SEGEP)
	- Além disso, diversos indicadores são monitorados semanalmente pela SEECT por vias do Questionário Semanal, planejado nas terças, entregue às Gerências Regionais nas Quartas, repassados aos gestores nas quintas com prazo até a sexta. Nas segunda os dados são consolidados e o PDCA das questões realizados

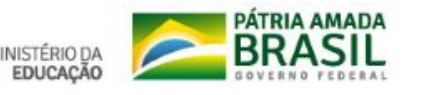
### ➔ **Cronograma de Reuniões**

- ◆ São realizadas semanalmente reuniões de Governança, da SEGEP com a GEEM/CEEI; da SEGEP com as Gerências Regionais; das Gerências com os gestores; dos gestores com as equipes; permitindo acompanhamento regular, alinhamentos e repasse de informações
- Bimestralmente, dentro dessa governança, serão revisadas e ampliadas as orientações de implementação dos itinerários formativos

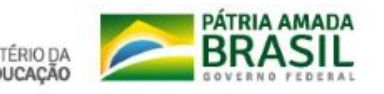

## **4. Descrição do Apoio às escolas**

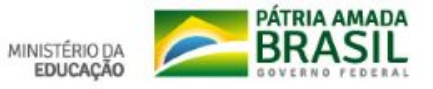

#### ➔ **Acesso aos documentos nacionais e estaduais**:

- Site com os documentos do Novo Ensino Médio:
	- [https://sites.google.com/see.pb.gov.br/probnccpb/p%C3%A1gina-inici](https://sites.google.com/see.pb.gov.br/probnccpb/p%C3%A1gina-inicial?authuser=0) [al?authuser=0](https://sites.google.com/see.pb.gov.br/probnccpb/p%C3%A1gina-inicial?authuser=0)
- ◆ Site com orientações gerais da Educação:
	- <https://pbeduca.see.pb.gov.br/>
- ◆ No mais, as informações são repassadas na Governança e nos grupos de Comunicação Gerentes/Gestores

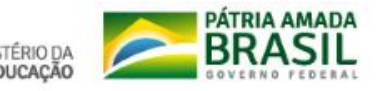

- ➔ **Descrição dos apoios que a SEE ofertará às escolas** para a implantação dos itinerários formativos:
	- ◆ Serão realizadas formações continuadas durante o ano letivo, com foco nas duas primeiras:
		- Uma inicial explicando a configuração geral do Novo Ensino Médio
		- Uma de aprofundamento com questões pragmáticas de aplicação cotidiana dos itinerários
		- Formação para Secretariado
		- Formação para gestores sobre uso de recurso e prestação de contas
	- Os Ciclos de Acompanhamento Formativo são palcos para retirada de dúvidas e apoio
	- As Reuniões de Governança Semanais também são espaços de articulação entre a Secretaria e as escolas em nível prático
	- Contato direto com Assessores Regionais em cada Gerência Regional de Ensino para apoio logístico, administrativo de recursos humanos
	- ◆ Contato com Consultores de Gestão e Pedagógico para domínio completo e correta aplicação do NEM
	- Disponibilização dos PPTs de formação e materiais pedagógicos orientadores

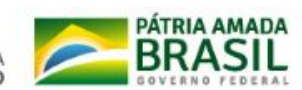

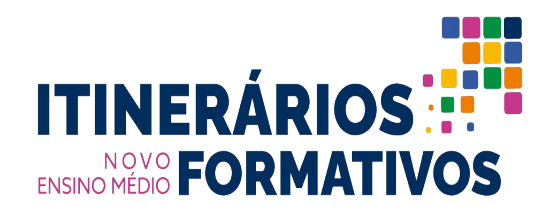

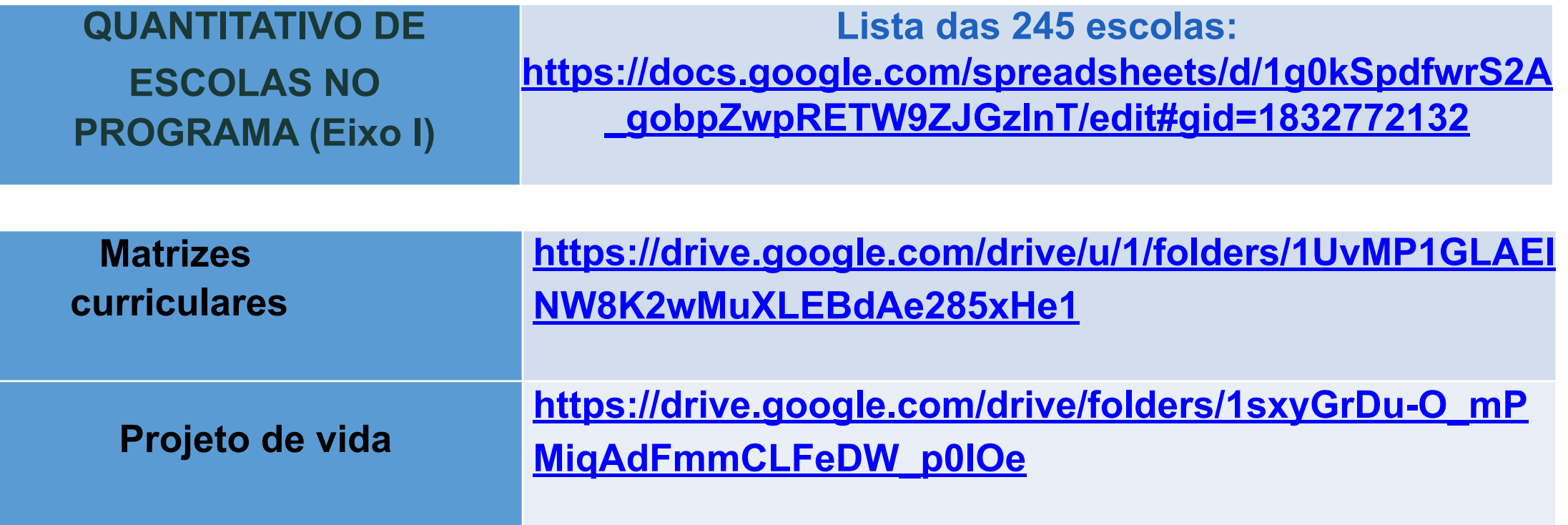

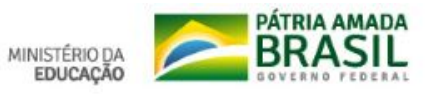

#### **Documentos importantes para elaboração do PAIF ENSINO MÉDIO FORMATIVOS**

- ∙ Documento do Referencial Curricular Estadual
- ∙ Plano de Implementação do Novo Ensino Médio da Secretaria de Educação Estadual
- ∙ Coletânea de Materiais Livrão Novo Ensino Médio CONSED <https://drive.google.com/file/d/1phN2UY3ZaysAVgScDiDtzGsembcs4Ku0/view>
- · Portaria MEC nº 733/2021 institui o Programa Itinerários Formativos
	- <https://www.in.gov.br/en/web/dou/-/portaria-n-733-de-16-de-setembro-de-2021-345462147>
- ∙ Resolução FNDE nº 22/2021 Destina recursos PDDE para apoio à implementação do Programa Itinerários Formativos
	- [https://www.fnde.gov.br/index.php/acesso-a-informacao/institucional/legislacao/item/14226](https://www.fnde.gov.br/index.php/acesso-a-informacao/institucional/legislacao/item/14226-resolu%C3%A7%C3%A3o-n%C2%BA-22,-de-16-de-novembro-de-2021)  [resolu%C3%A7%C3%A3o-n%C2%BA-22,-de-16-de-novembro-de-2021](https://www.fnde.gov.br/index.php/acesso-a-informacao/institucional/legislacao/item/14226-resolu%C3%A7%C3%A3o-n%C2%BA-22,-de-16-de-novembro-de-2021)
- · Diretrizes Curriculares Nacionais para o Ensino Médio (Resolução CNE/CEB nº 03/2018)
	- <https://www.in.gov.br/en/web/dou/-/resolucao-cne/cp-n-1-de-5-de-janeiro-de-2021-297767578>
- ∙ Diretrizes Curriculares Nacionais Gerais para a Educação Profissional e Tecnológica (Resolução CNE/CP [n.01/2021\) https://www.in.gov.br/en/web/dou/-/resolucao-cne/cp-n-1-de-5-de-janeiro-de-2021-](https://www.in.gov.br/en/web/dou/-/resolucao-cne/cp-n-1-de-5-de-janeiro-de-2021-297767578)  [297767578](https://www.in.gov.br/en/web/dou/-/resolucao-cne/cp-n-1-de-5-de-janeiro-de-2021-297767578)

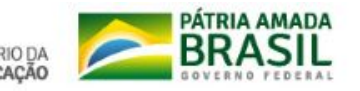

# ITINERÁRIOS ::: ENSINO MÉDIO FORMATIVOS